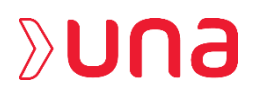

**CENTRO UNIVERSITÁRIO UNA BETIM**

# **APAE: SÃO JOAQUIM DE BICAS**

Lorena Pereira Teles

BETIM 2023

## **CENTRO UNIVERSITÁRIO UNA BETIM**

### **APAE: SÃO JOAQUIM DE BICAS**

Projeto de graduação: abordagens para aprovação do curso de Arquitetura e Urbanismo da Faculdade Una de Betim.

Orientadora: Ana Karolina de Oliveira Carvalho

BETIM 2023

### **EPIGRAFE**

*"Há mortos que são vivos porque vivem na memória dos homens pelos bens que fizeram e pelas ideias que deixaram. Há vivos que são mortos porque nada fazem para merecerem a vida! "*

*(Autor desconhecido)*

## **DEDICATÓRIA**

Dedico este trabalho primeiramente a Deus, pois sem Ele, certamente, não estaria aqui e não teria capacidade de resistir às dificuldades e barreiras que enfrentamos em meio ao percurso, ao meu esposo, Rodrigo, que me incentivou e acreditou em mim e me possibilitou cursar que sempre sonhei cursar desde o início e aos meus Pais, Lourenço e Eliane que são minha base.

### **AGRADECIMENTOS**

Agradeço primeiramente a Deus por me permitir chegar ao final de uma etapa tão importante e difícil na minha vida!

Sei que não será possível citar todas as pessoas que gostaria aqui, porém gostaria de enfatizar meu esposo Rodrigo por me apoiar desde o início e me incentivar a cursar o que eu sempre sonhei, mas por hora não havia visto a possibilidade e ele me apoiou, acreditou e me ajudou até o último momento, compreendendo minhas dificuldades, crises, ficando acordado comigo até altas horas me apoiando psicologicamente. Agradeço meus pais e ao meu filho que acreditaram sempre no meu potencial e sempre que pensava em desistir, existe um sorriso, um "e difícil mais valer a pena" "você está fazendo o que nós deveríamos ter feito, mas não tínhamos condições" que recarrega as forças e a vontade de chegar até o fim. Aos meus irmãos por cada palavra de apoio, aos meus amigos.

A minha orientadora Ana Karolina que tornou mais leve o fardo do TFG. E aos professores que me conduziram até aqui.

#### **RESUMO**

APAE faz parte da vida e do cotidiano de várias famílias, e muitos desconhecem o trabalho desta instituição, são 2200 entidades filiadas às federações espalhadas por todo país, acolhendo mais de 700 mil pessoas com deficiência intelectual e múltipla.

Tendo o conhecimento do trabalho ofertado pela instituição, valorizamos mais e apoiamos no que é necessário, a finalidade deste projeto é tornar transparente as atividades ofertadas pela instituição, credibilizando cada vez mais o apoio em que é prestado a este público que tanto necessitam.

Com a implantação da instituição na região de São Joaquim de Bicas será previsto o atendimento em média de 233 pessoas com deficiência intelectual e múltipla, obtendo os cuidados primordiais para o desenvolvimento de cada um, com o auxílio da arquitetura inclusiva o ambiente trará conforto, amparo, facilitando a socialização e inclusão dos mesmos.

**PALAVRAS CHAVE:** APAE, ARQUITETURA INCLUSIVA, SOCIALIZAÇÃO.

### **ABSTRACT**

APAE is part of the life and daily life of several families, and many are unaware of the work of this institution, there are 2200 entities affiliated to the federations spread throughout the country, welcoming more than 700 thousand people with intellectual and multiple disabilities.

Having the knowledge of the work offered by the institution, we value more and support in what is necessary, the purpose of this project is to make transparent the activities offered by the institution, giving more and more credibility to the support in which it is provided to this public that they need so much. With the implementation of an institution in the region of São Joaquim de Bicas with the number of 233 people with intellectual and multiple disabilities, obtaining the primordial care for the development of each one,with the help of inclusive architecture, the environments will bring comfort, support, facilitating their socialization and inclusion.

### **KEYWORDS:APAE,ARCHITECTURE,INCLUSIVE**.

### **LISTA DE FIGURAS**

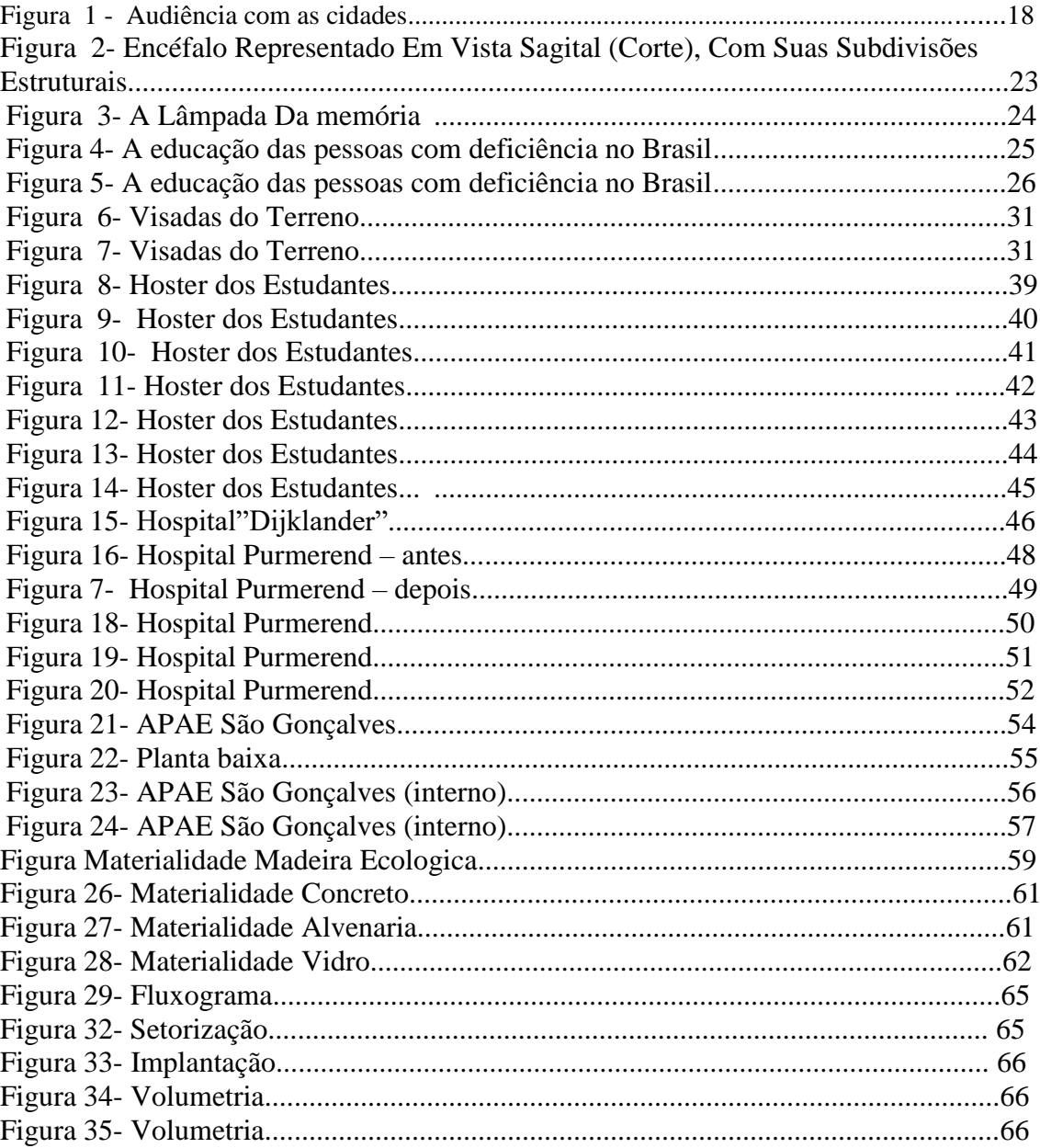

# **GRÁFICOS**

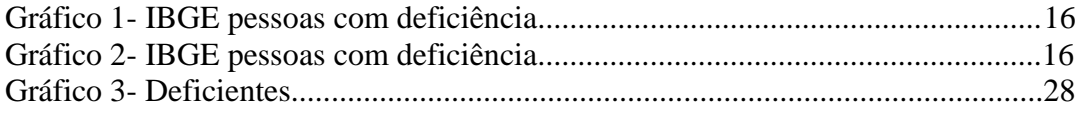

### **MAPAS**

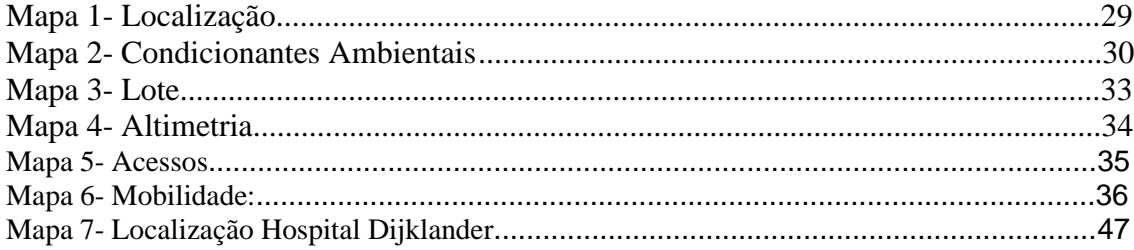

### **TABELAS**

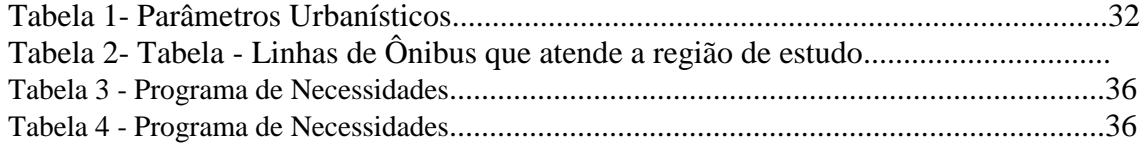

### **LISTA DE ABREVIATURAS E SIGLAS**

**APAE:** Associação de Pais e Amigos e excepcionais **MG:** Minas Gerais **CID:** Classificação Internacional de Doença **IBGE:** Instituto Brasileiro de Geografia e Estatística **NEPI:** Núcleo de Ensino Pedagógico Integrado **EJA:** Ensino de Jovens e Adultos **AEE:** Atendimento Educacional Especializado **INES:** Instituto Nacional de Educação de Surdos

# **SUMÁRIO**

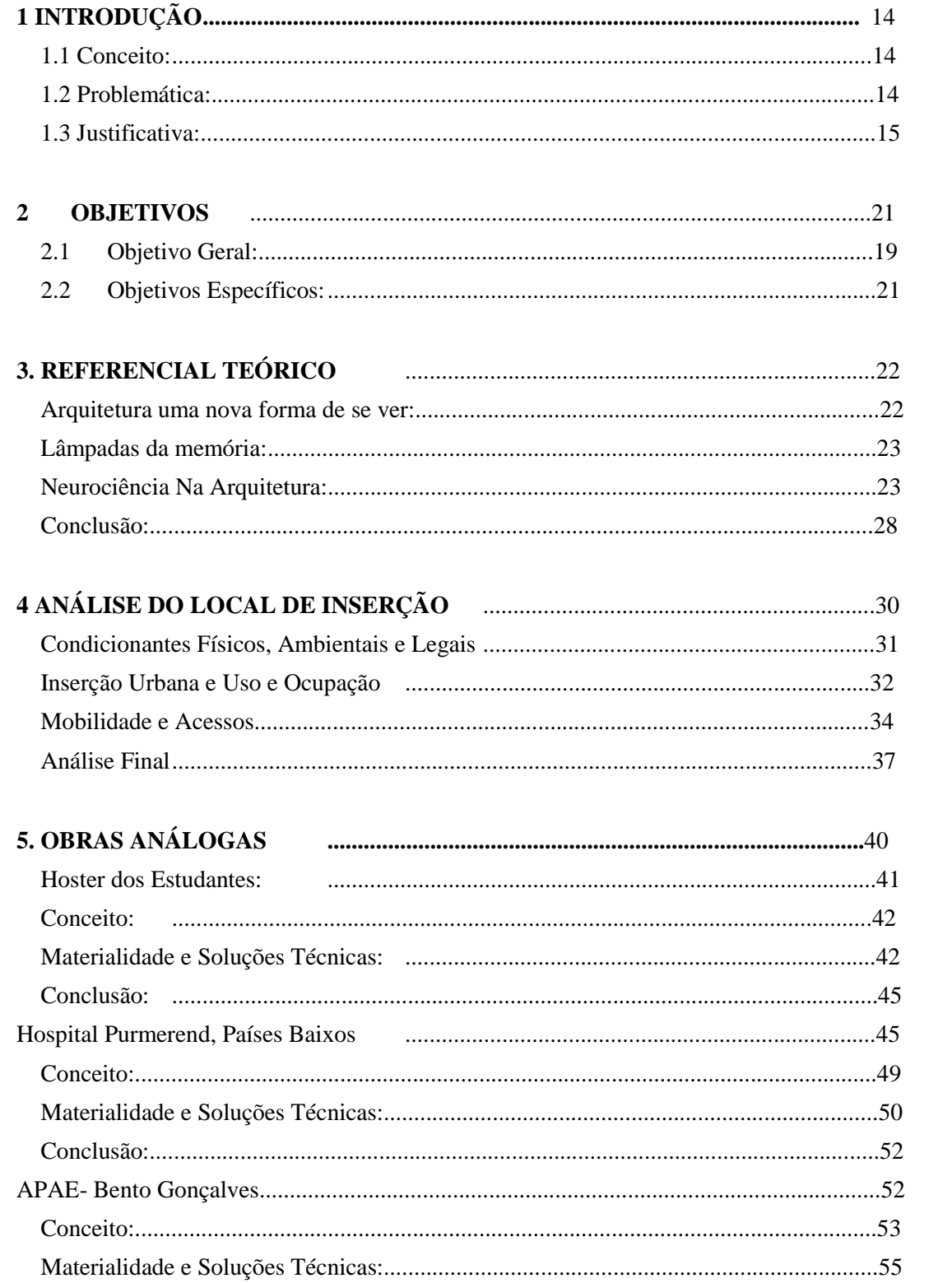

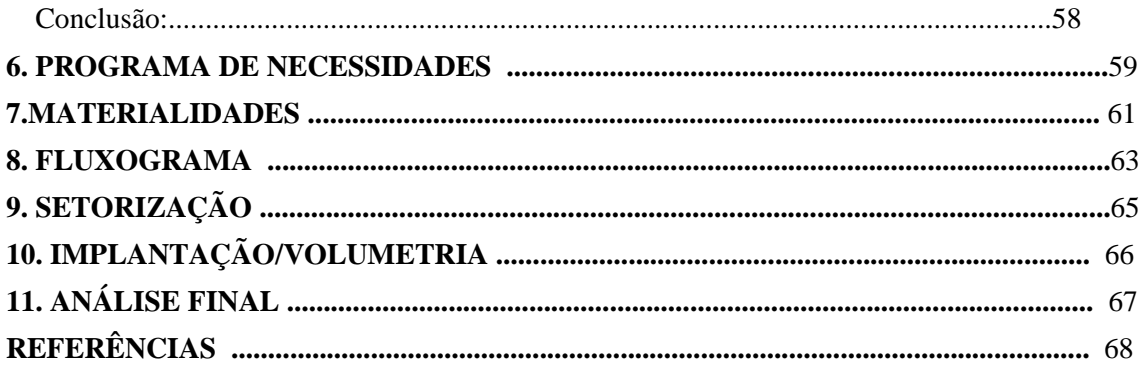

### **1- INTRODUÇÃO**

Sabemos que a notícia de que uma criança precisará de cuidados especiais por ser portadora de algum tipo de deficiência não é nada fácil, e que a rotina da cuidadora responsável irá mudar completamente, pois haverá um ser em que deverá ser acompanhado de perto e dependerá de seus cuidados boa parte do seu tempo e que ao certo precisarão de uma rede de apoio auxiliando nos cuidados do mesmo.

Cerca de 45 milhões de pessoas têm algum tipo de deficiência, dificultando no raciocínio, escrita, leitura e memória. À deficiência múltipla ela é associada à física, mental, visual ou auditiva. Existe tratamento adequado e assim, podendo melhorar a qualidade vida do cidadão trazendo também o respeito e direitos de ir e vir como qualquer cidadão.

Segundo o Instituto Brasileiro de Geografia e Estatística (IBGE), 14,5% da população sofre de algum tipo de deficiência. Em alguns estados, no entanto, sobe para 17% devido a fatores como pobreza, má alimentação, falta de políticas de prevenção ou violência urbana.

A APAE Associação de Pais Amigos dos Excepcionais, e uma associação filantrópica não governamental vem cada dia mais se aperfeiçoando em atendimentos aos portadores de deficiências em geral, tendo como principal objetivo o bem-estar, inclusão, socialização e outros.

A APAE tem o compromisso de promover e melhorar a qualidade de vida das pessoas com deficiência para terem os recursos necessários, vivam com dignidade e exerçam sua cidadania na comunidade.

Para ter acesso a essa rede de apoio é necessário o uso de referências para definir o público-alvo, o que exigirá o uso da Classificação Internacional de Doenças (CID).

Esse processo investigativo resulta em um laudo médico que conclui o diagnóstico de uma pessoa com deficiência, encaminhado para atendimento e serviços prestados pela APAE.

"Decreto n[º 3.956/](https://leismunicipais.com.br/a1/mg/s/sao-joaquim-de-bicas/decreto/2018/74/732/decreto-n-732-2018-institui-o-nucleo-de-politicas-integradas-nepi-para-o-atendimento-ao-publico-ex-apaeano-e-de-educacao-inclusiva-do-municipio-de-sao-joaquim-de-bicas-e-da-outras-providencias?q=APAE)2001". (DECRETO Nº 732, DE 19 DE NOVEMBRO DE 2018) Pcds tem direitos iguais como qualquer cidadão, declara que as pessoas com limitações têm os mesmos direitos humanos e liberdades fundamentais, declara que direitos iguais como qualquer cidadão, define discriminação com base na incapacidade como qualquer distinção ou exclusão que possa impedi-las ou privá-las dos seus direitos humanos e liberdades fundamentais.

#### **1.1 Conceito:**

O conceito trazido para o projeto, trata-se de transmitir a sensação de leveza, focando em materiais leves e transparentes com tons claros e neutros potencializando a possibilidade de iluminação e ventilação natural.

Será um local de conceito semiaberto, onde o estímulo é que alunos e usuários não fiquem totalmente isolados da multidão, mas sua privacidade não seja retirada nem exposta, a menos que seja uma situação confortável e voluntária.

Será setorizado para que cada campo seja independente, sendo eles: Saúde, Educação e Administração, Social e Serviço mais acessíveis a todos.

Além disso, elementos como economia, materialidade, estética, sustentabilidade e eficiência, por ser a APAES uma instituição sem fins lucrativos, não podendo dissipar recursos.

### **1.2 problemática:**

A falta de uma APAE em um município acarreta várias perdas voltadas para o desenvolvimento de pessoas com deficiências, sendo elas: deficiência física, intelectual e múltipla.

O não acompanhamento dos alunos e usuários afeta o desenvolvimento pessoal e na socialização e na qualidade de vida de cada um.

Lembrando que se esta área de habilidade afetada não for trabalhada o mais precoce possível, ela poderá tomar dimensões de Deficiência Intelectual produzida socialmente o CID-10,traz que a Deficiência Mental é aquele funcionamento Intelectual significativamente inferior à média, com manifestação antes dos dezoito anos e limitações associadas a duas ou mais áreas de habilidades adaptativas, tais como:

- Comunicação;
- Cuidado pessoal;
- Habilidades sociais;
- Utilização de recursos da comunidade;
- Saúde e segurança;
- Habilidades acadêmicas;
- Lazer
- Trabalho

Atualmente a rede de ensino existente no município NEPI (Núcleo de Ensino Pedagógico e Integrado) atende somente 54 alunos, não tendo vagas disponíveis a não ser por transferência onde eles são obrigados a acolhê-los e não tem todas as modalidades ofertadas (Educação, Assistência, Psicologia, Equoterapia), hoje eles contam apenas com serviço da Educação: Anos Iniciais e Anos finais - EJA (Ensino de Jovens e Adultos) e na área da saúde Fisioterapia.

O que a rede atende corresponde a uma proporção menor do que a população necessita, (o município tem no total 233 pessoas com deficiência intelectual e mental) fora outras deficiências citadas como: motora, visual e auditiva, há um número muito grande de pessoas que necessitam de atendimento, os mesmos se encontram, em casa sem atendimento retrocedendo e vulneráveis, aguardando ou procurando em outro município no qual eles não podem receber los por ser uma instituição municipal.

### **1.3 justificativa:**

Conforme dados do último Censo Demográfico, no município de São Joaquim de Bicas, em agosto de 2010, a população total era de 32.696 residentes, dos quais 8.012 possuem algum tipo de deficiência, sendo: deficiência auditiva 1.419, deficiência motora 1752, deficiência visual 4.586, sem declaração 22 e deficiência intelectual/mental 233.

As condições de vida das pessoas com deficiência são geralmente mais precárias que as do resto da população, de gênero e idades idênticas: nível de estudo, acesso ao mercado laboral, nível de rendimentos, acesso aos serviços, habitação, mobilidade, acesso à informação, participação social, entre outros

O projeto visa atender 233 (duzentos trinta e três), crianças e adolescentes com deficiência intelectual e múltipla assistidos pela APAE de São Joaquim de Bicas que vive em risco de vulnerabilidade socioeconômica, e se concentra nas regiões periféricas do município, famílias que apresentam baixo índice socioeconômico.

### *Gráfico 1- IBGE pessoas com deficiência*

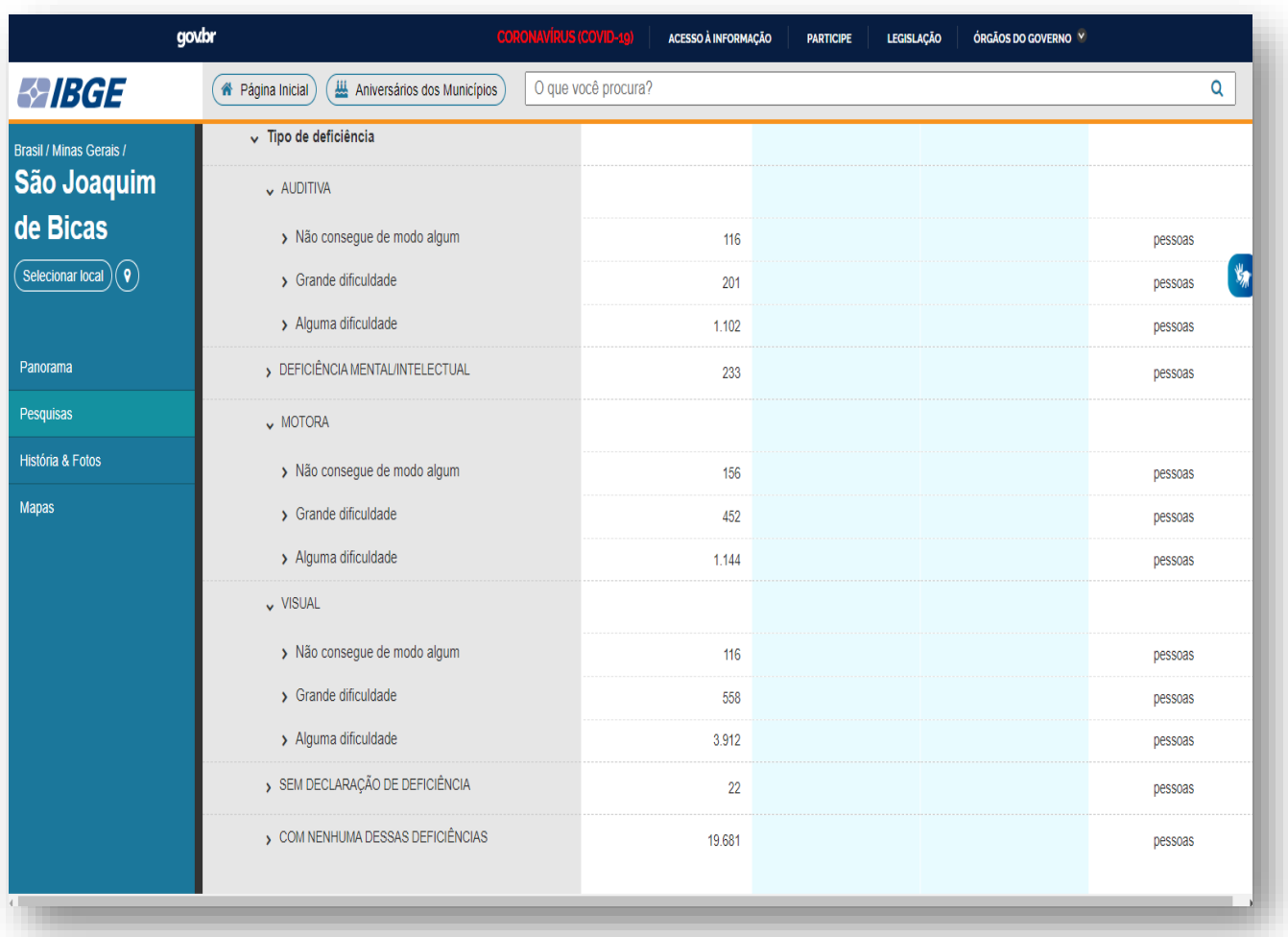

Fonte:https://cidades.ibge.gov.br/brasil/mg/sao-joaquim-debicas/pesquisa/23/23612?detalhes=true&tipo=cartograma

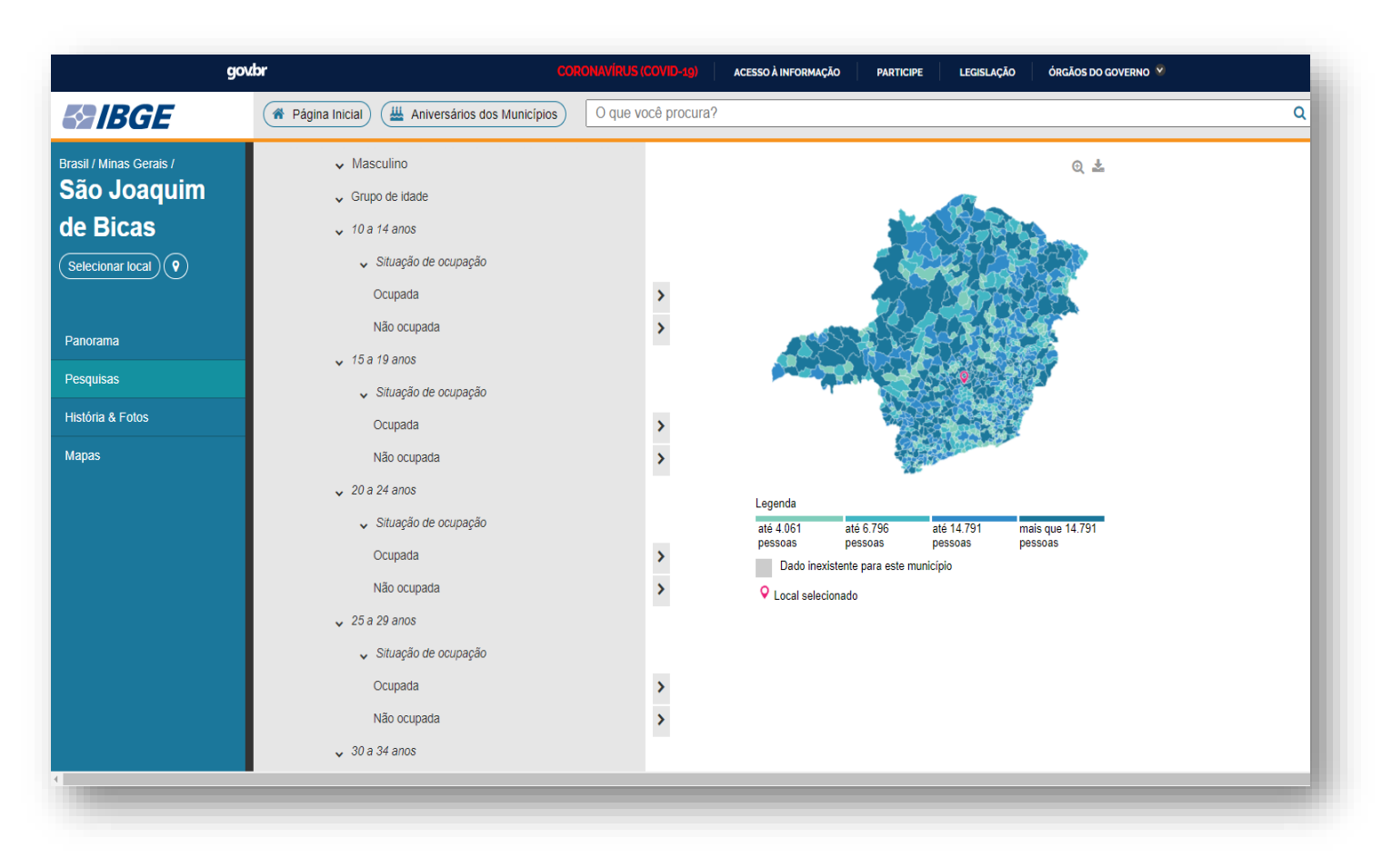

#### *Gráfico 2- IBGE pessoas com deficiência*

Fonte[:https://cidades.ibge.gov.br/brasil/mg/sao-joaquim-de](https://cidades.ibge.gov.br/brasil/mg/sao-joaquim-de-bicas/pesquisa/23/23612?detalhes=true&tipo=cartograma)[bicas/pesquisa/23/23612?detalhes=true&tipo=cartograma](https://cidades.ibge.gov.br/brasil/mg/sao-joaquim-de-bicas/pesquisa/23/23612?detalhes=true&tipo=cartograma)

Essa proposta justifica-se pela necessidade de se adequar a APAE, às leis de acessibilidade e segurança vigente, bem como garantir um melhor atendimento ao público beneficiário de São Joaquim de Bicas, A APAE conterá um centro especializado de atendimento contando com profissionais da saúde sendo eles:Psicólogo, Fisioterapeuta, Terapeuta Ocupacional, Fonoaudiólogo, Cuidador e Dentista.

Da área da Educação, oferecem Educadores qualificados oferecendo o atendimento desde a educação infantil ao preparatório para o mercado de trabalho, o EJA, educação de jovens e adultos, com o apoio pedagógico com alunos que utilizam a unidade frequentemente.

Infelizmente o preconceito ainda existe e a deficiência ainda é tratada como; loucura, problemas espirituais geram insultos e constrangimento ao sujeito e a famílIa, a integração da APAE irá trabalhar também o conhecimento da população das pessoas com deficiência que hoje está se tornando muito comum em nossa sociedade, o crescimento de pessoas com deficiências mostrado em gráficos são nítidos e precisamos estar cada vez mais a par do assunto, ter empatia para podermos também contribuir para essa evolução e socialização dessas pessoas, que também tem sentimentos, necessidades e precisam dessa atenção.

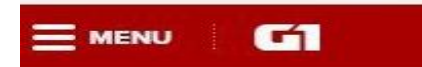

### CENTRO-OESTE-MG

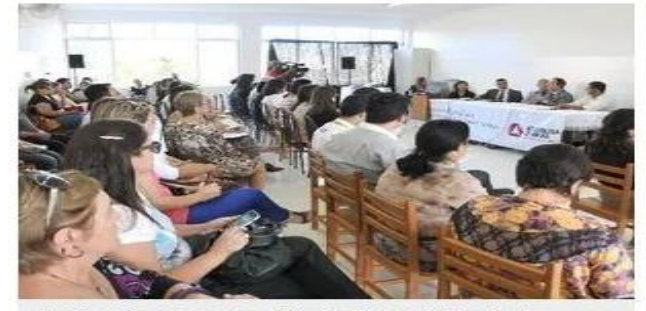

Audiencia ocorreu no Centro Especializado de Reabilitação (CER) e contou com represententantes de 13 cidades (Foto: Alair Vieira/Divulgação)

A Comissão de Educação, Ciência e Tecnologia da Assembleia Legislativa de Minas Gerais (ALMG) se reuniu sessa semana com representantes de13 Associações de Pais e Amigos dos Excepcionais (Apae) em Pará de Minas. O órgão também realizou audiência pública sobre a situação dessa entidade na cidade.

Durante a audiência, representantes de 13 Apaes abordaram a realidade de seus municípios. A maior parte deles reclamou da escassez de recursos para custear as entidades, para pagar os profissionais e qualificá-los melhor. Foi o caso de Papagaios,

Formiga, Ibirité, Itaúna, Maravilhas e Carmo da Mata. Outros destacaram dificuldades como a ausência de sede própria e da inadequação desses espaços para desenvolver os trabalhos, como Martinho Campos, Piedade dos Gerais e São Joaquim de Bicas.

O deputado Duarte Bechir registrou que a comissão encaminhou às Apaes um questionário para avaliar a estrutura dessas entidades. No entorno de Pará de Minas, 22 municípios responderam e 72% afirmaram que os recursos de infraestrutura são insuficientes. As maiores demandas são de manutenção, reforma e ampliação das instalações físicas, além de aquisição de mobiliário adequado e de equipamentos. Também foi considerado insuficiente o número de professores e de profissionais da saúde e da assistência social. Para 80% das Apaes da região, os recursos financeiros para custear as atividades em 2014 são insuficientes.

#### **REFERÊNCIA**

O presidente da Apae de Florestal, Alisson Vinícius da Silva Pinto, disse que, apesar das dificuldades, as Apaes desenvolvem um trabalho fundamental. Ele próprio pode dar testemunho dessa qualidade, pois também tem deficiência intelectual e foi aluno da Apae. "Graças ao carinho e à dedicação do pessoal da Apae, pude aprender, me aperfeiçoar. E sou hoje o primeiro presidente de Apae ex-aluno da entidade no Brasil", contou.

#### saiba mais

Ministério da Saúde corta verba de dez cidades do Centro-Oeste de MG

Prefeitura e conselhos tutelares do Centro-Oeste recebem carros em MG

Prefeitura de Pará de Minas credencia para estacionamento especial

A conselheira regional das Apaes, Marli Helena Duarte Silva, afirmou que a unidade de Pará de Minas é uma referência no estado. A unidade tem 20 salas de aula, biblioteca, entre outros recursos. Essa estrutura atende 310 alunos e ainda outros 75 usuários idosos, além de 105 pessoas de até seis anos na estimulação precoce. Marli, que também é gerente da Assistência Social na Apae local, ela complementou que a entidade tem uma estrutura maior que engloba não só a unidade

educacional, mas também o Centro Especializado de Reabilitação (CER).

A mãe de um aluno da Apae de Pará de Minas, Eni Silveira, elogiou os profissionais e a estrutura da instituição, "A Apae é uma estrutura que todos nós, pais de pessoas com deficiência, quardamos no coração. Vemos o olhar carinhoso das professoras", comentou.

Fonte[:https://g1.globo.com/mg/centro-oeste/noticia](https://g1.globo.com/mg/centro-oeste/noticia/2014/05/situacao-de-apaes-do-centro-oeste-e-discutida-em-para-de-minas-mg.html)

A APAE é uma associação não governamental que utiliza de recursos públicos e privados para o desenvolvimento de seus projetos, visando somente o bem-estar de seus alunos e usuários, uma rede sem quaisquer fins lucrativos, e a notícia acima salienta a dificuldade em que as unidades passam ao desenvolver o trabalho, porém ressaltam a satisfação de uma mãe, com o apoio da rede, o quão é importante a existência da instituição na vida dela e de tantas outras mães que passam pela mesma situação.

### **2 OBJETIVOS**

### **2.1 Objetivo Geral:**

A finalidade desse projeto é inserir as pessoas que possuem algum tipo de deficiência física, intelectual e múltipla em nossa sociedade. Logo, esse processo começa na educação básica, em que a criança começa a se desenvolver. Assim também, abrange a sua vida adulta, em casa, no trabalho e em outros locais de interação social. Com isso, pessoas com limitações auditivas, visuais ou de locomoção, por exemplo, podem se relacionar com os demais de maneira eficaz.

Implementar a APAE em São Joaquim de Bicas, no terreno localizado na rua Av. José Gabriel Resende (lotes: 16,18,20,22 e 24), esquina com a rua Rio de Janeiro, no bairro Tereza Cristina, trazendo assim as, apropriação da lei n.º 13.146, DE 6 De Julho [De 2015.](http://legislacao.planalto.gov.br/legisla/legislacao.nsf/Viw_Identificacao/lei%2013.146-2015?OpenDocument) Art. 1º e Art. 8º (Presidência da República), para o local, desta forma trazer o desenvolvimento de pessoas com deficiência Intelectual, física e Múltipla, para todas as idades. A fim de produzir um espaço como acessos, educação, saúde, lazer (equipamentos e mobiliário público), trabalho, assistência social.

> 1º É instituída a Lei Brasileira de Inclusão da Pessoa com Deficiência (Estatuto da Pessoa com Deficiência), destinada a assegurar e a promover, em condições de igualdade, o exercício dos direitos e das liberdades fundamentais por pessoa com deficiência, visando à sua inclusão social e cidadania. Art. 8º É dever do Estado, da sociedade e da família assegurar à pessoa com deficiência, com prioridade, a efetivação dos direitos referentes à vida, à saúde, à sexualidade, à paternidade e à maternidade, à alimentação, à habitação, à educação, à profissionalização, ao trabalho, à previdência social, à habilitação e à reabilitação, ao transporte, à acessibilidade, à cultura, ao desporto, ao turismo, ao lazer, à informação, à comunicação, aos avanços científicos e tecnológicos, à dignidade, ao respeito, à liberdade, à convivência familiar e comunitária, entre outros decorrentes da Constituição Federal, da Convenção sobre os Direitos das Pessoas com Deficiência e seu Protocolo Facultativo e das leis e de outras normas que garantam seu bem-estar pessoal, social e econômico.

(le[i n.º 13.146, DE 6 De Julho De 2015.](http://legislacao.planalto.gov.br/legisla/legislacao.nsf/Viw_Identificacao/lei%2013.146-2015?OpenDocument) Art. 1º e Art. 8º - Presidência da República).

### **2.2 Objetivos Específicos:**

Conseguir suprir as necessidades dos usuários, fazendo desta forma o melhor atendimento dentro da demanda do estudante.

Projetar espaços trabalhando para que a neuro arquitetura contribua para evolução dos usuários**.**

Entender os sentidos a fim de alicerçar a envoltura projetual da APAE

Locar atributos de sustentabilidade, fazendo com que o mesmo influencie também nos gastos mensais da instituição.

Criar um espaço como previsto na Lei complementar n.º 59, Art. 141, item IX no dia 20 de dezembro de 2019 - (São Joaquim de Bicas)

IX - oferecimento de equipamentos e serviços visando acessibilidade e mobilidade de pessoas com deficiência. (n.º 59, Art. 141, item IX no dia 20 de dezembro de 2019 - São Joaquim de Bicas)

### **3. REFERENCIAL TEÓRICO**

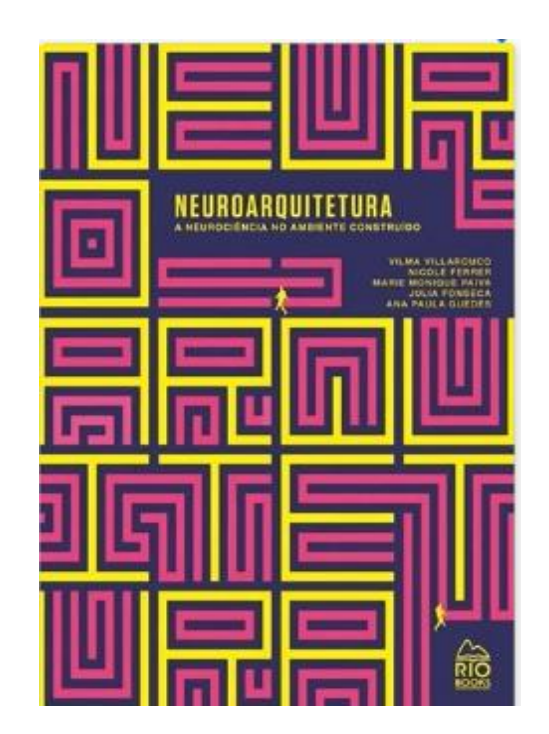

**Fonte:** [https://www.riobooks.com.br](https://www.riobooks.com.br/) **Editora:** Rio Books **Autoras:** Vilma Villarouco, Nicole Ferrer, Marie Monique Paiva, Julia Fonseca e Ana Paula Guedes **Formato:** 16cm x 23cm **Páginas:** 256 **Ano de publicação:** 2021

#### **Arquitetura uma nova forma de se ver:**

A neurociência é manuseada em diversas áreas, na visão do livro isso é uma forma positiva de utilizar a mente em prol de algo, nos fazem ter uma melhor noção do que está acontecendo.

Na arquitetura as construções interferem diretamente na vida de quem vai utilizar o local, aplicando o tema estudado no livro a neurociência, o efeito é se sentir mais tranquilo naquele ambiente.

> Sua Forma de Projetar, o qual introduz a neurociência aplicada à arquitetura e essa nova forma de projetar. Estabelecem-se relações entre mente, meio e comportamento, fazendo uma ponte com as dimensões das emoções, percepção, cognição e psicologia ambiental, a fim de posicionar a neurociência em sua aplicação na arquitetura. O capítulo Percepção Visual e o Projeto Arquitetônico desta seção abordam em detalhes a percepção visual, uma vez que a visão é considerada hoje o principal sentido usado para entender os estímulos ambientais. (Livro, "Neuro arquitetura: a neurociência no ambiente construído", pág.10 e 12)

Academy of Neuroscience for Architecture (ANFA): Tem uma visão de que a neuroarquitetura é aplicada onde será construído o novo projeto, o efeito é atingir o comportamento do cidadão, mas não é uma tarefa fácil e pode impactar a mente das pessoas de uma forma mais positivamente falando.

#### **Corpo Humano e mente:**

E citado sobre o corpo humano em que o cérebro é o computador Central, explicase que o seu funcionamento representa apenas 2% da massa corporal, na sua percepção, o cérebro deve ser exercitado.

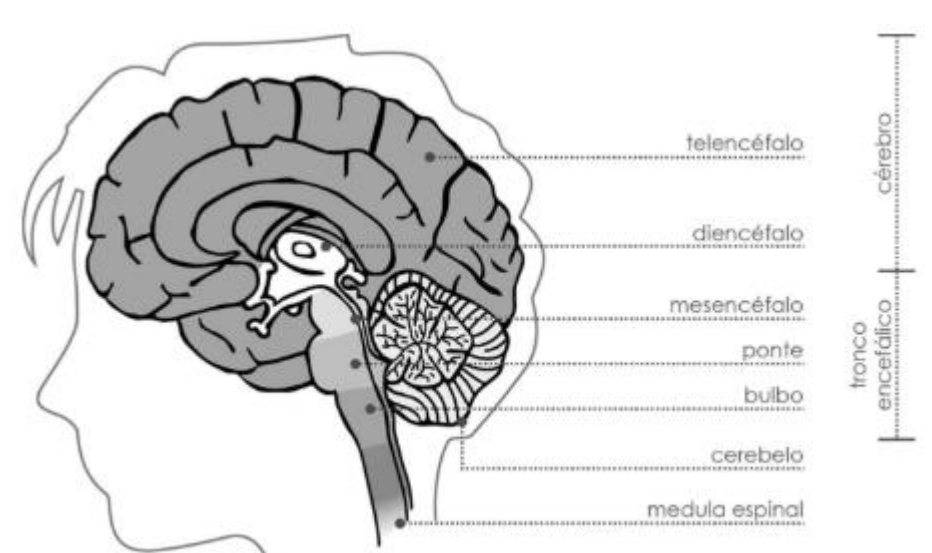

*Figura 2-Encéfalo Representado Em Vista Sagital (Corte), Com Suas Subdivisões Estruturais*

Fonte: livro neuroarquitetura: a neurociência no ambiente construído

#### **Neurociência Na Arquitetura:**

Uma das técnicas utilizada foi a ilusão, pois os olhos observam de uma forma tão atenta conseguem ver o que está de forma espacial naquele objeto, já em edifícios constituídos de forma alta, baixa e estreito podem ser atribuídas a neuroarquitetura com três níveis de percepção: a exterocepção, a propriocepção e a interocepção.

A fotografia é outra forma de se ver a arquitetura, pois ela captura o que está em volta, mas também pode-se contar com outros tipos de visualização como, óculos VR que se enquadram na visualização imersiva.

O livro nos traz uma conclusão importante de experimentar, sentir, reparar, na qual pretende fazer com que o seu leitor entenda o que está sendo explicado, despertando as maiores emoções e interesses sobre o tema estudado.

#### **Conclusão:**

O livro Neuroarquitetura e neurociência foi um embasamento primordial para o desenvolvimento do projeto no qual foi usado técnicas que interferissem diretamente no que seria transmitido para os usuários do ambientes que dependem tanto de situações que nem sempre são os tradicionais usados por pessoas "normais" (que não possuem qualquer tipo de deficiência ) que não possuem dificuldades diretamente ligadas ao dia a dia dificultando sua comunicação.

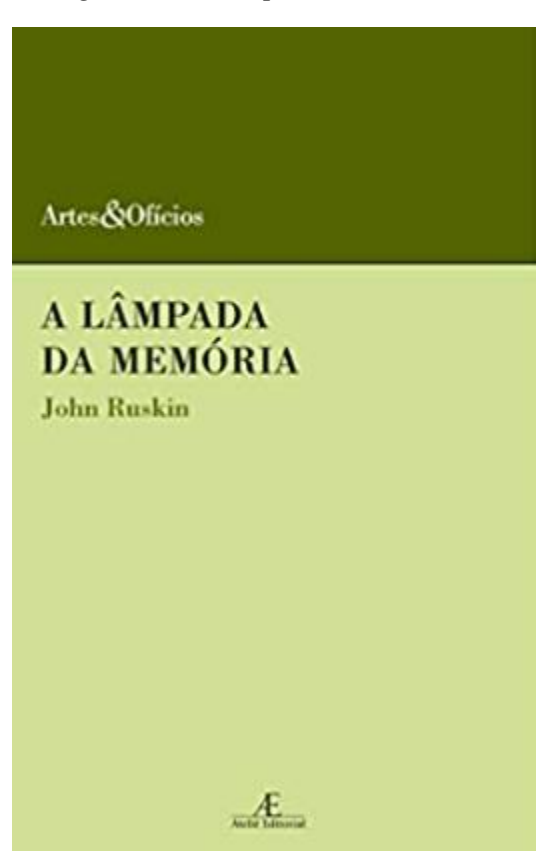

*Figura 3- A Lâmpada Da memória*

**Fonte:**https://www.archdaily.com.br/br/805439/leituras-essenciais-john-ruskin-e-as-sete-lampadas-daarquitetura

#### **Autora:** [John Ruskin](https://www.amazon.com.br/s/ref=dp_byline_sr_book_1?ie=UTF8&field-author=John+Ruskin&text=John+Ruskin&sort=relevancerank&search-alias=stripbooks) (Autor), [Maria Lucia Bressan Pinheiro](https://www.amazon.com.br/s/ref=dp_byline_sr_book_2?ie=UTF8&field-author=Maria+Lucia+Bressan+Pinheiro&text=Maria+Lucia+Bressan+Pinheiro&sort=relevancerank&search-alias=stripbooks) (Tradutor) **Editora:** Ateliê Editorial; 3ª edição (27 janeiro 2022) **Idioma:** Português **Data:** (27 de janeiro 2022)

O escritor, teórico e crítico de arte Jonh Ruskin, tinha uma forma de ver arquitetura, seu primeiro manuscrito relacionado a esse livro foi em 1849 com sua opinião formada sobre edifícios, pensava-se que a concentração natureza e mente humana é a ordem para construção.

> "Arquitetura é a arte que de tal forma dispõe e adorna os edifícios construídos pelo homem, para quaisquer usos, que a sua visão possa contribuir para a sua saúde mental, poder, e prazer." (As Sete Lâmpadas da Arquitetura)

Na sua opinião, existe o fato de o luto por uma paisagem desfigurada, mas com a dolorosa sensação de que, essas habitações desoladas e indignas indicam por um momento em que a pretensão de todo homem é estar em uma esfera mais elevada do que é natural para ele, e a vida passada é seu objeto físico comum de desprezo; quando as pessoas edificam esperando deixar os lugares que edificaram e vivem esperando, esqueçam-se os anos que povoaram.

Anunciar uma cultura local onde foi inserido, mas trazendo novas inovações técnicas e assim evoluindo.

Na sua percepção é necessário trazendo a evolução na arquitetura" a beleza deve ser derivada na natureza e trabalhada pelo homem", vários exemplos da arquitetura Europeia são citados, fazendo com que o observador e leitor fica surpreendido com a quantidade de construções que ele exemplifica, uma quantidade relativamente pequena, mais bem analisada, arquitetura é a arte que de tal forma dispõe e adorna os edifícios construídos pelo homem, para quaisquer usos, em que a sua visão possa contribuir para a sua saúde mental, poder, prazer, arquitetura e a arte.

### **A educação das pessoas com deficiência no Brasil**

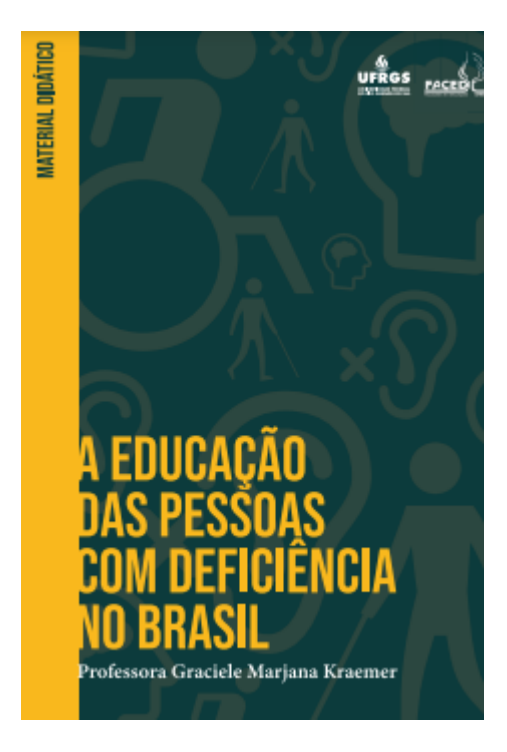

*Figura 4- A educação das pessoas com deficiência no Brasil*

Fonte[:https://educapes.capes.gov.br](https://educapes.capes.gov.br/)**, Autora:** Professora Graciele Marina a Kraemer, **Cidade:** Porto Alegre Editora - UFRGS, **Ano:** 2020.

O livro foi pensado em trazer o ensinamento para alunos da faculdade Universidade Federal do Rio Grande do Sul que explica sobre a deficiência no Brasil, A deficiência sempre existiu, livros antigos nos mostra que no período colonial (1500- 1822) já se tinha registro de pessoas com deficiências e por vergonha na época a família mantinha seus filhos presos dentro de casa chamada" casas misericórdias ou prisão".

*Figura 5- A educação das pessoas com deficiência no Brasil*

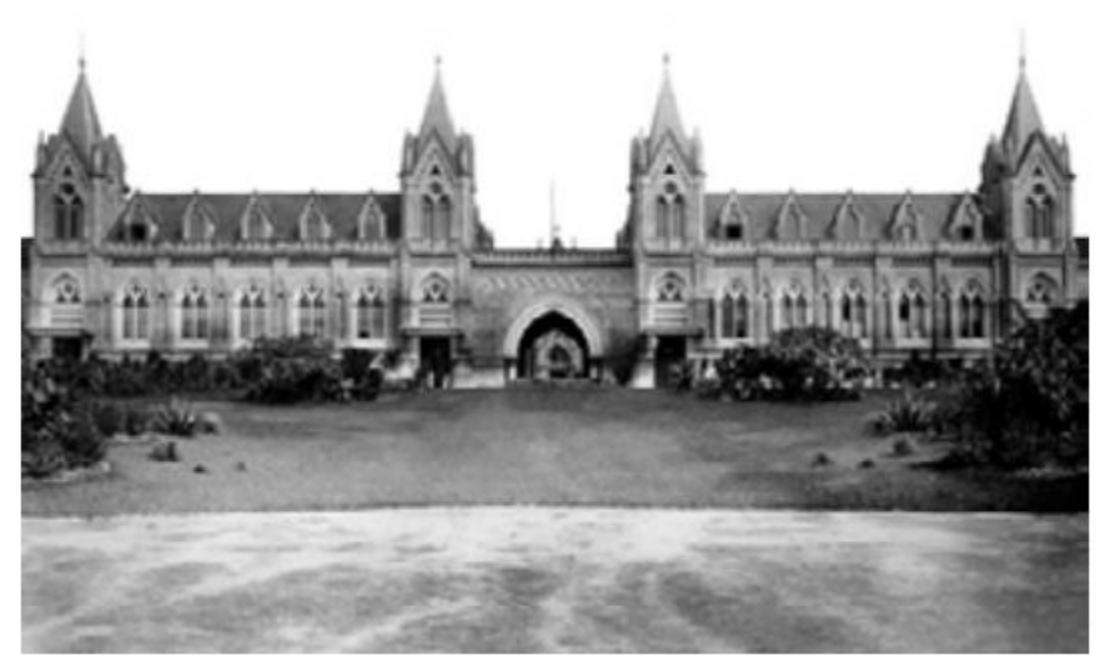

Fonte**:** <https://educapes.capes.gov.br/bitstream/capes/574725/2/%28Interativo>

Mesmo com a evolução não continha muitas opções de atendimento à saúde relacionado a pessoas com deficiência física e motora, o primeiro lugar foi o tratamento em hospícios como, por exemplo, o Dom Pedro II em 1852, um tempo depois do período colonial.

"Pessoas surdas" têm sua primeira instituição educacional também na época do Império, tendo sido fundada em 26 de setembro de 1857, sob a denominação de Imperial Instituto dos Surdos-mudos, na cidade do Rio de Janeiro. Até o presente momento, essa instituição desenvolve relevantes atividades centradas na educação de surdos. O Instituto Nacional de Educação de Surdos (INES) é um importante espaço de produção e desenvolvimento de práticas e pesquisas sobre os processos educacionais para as pessoas surdas."

> "A Campanha para a Educação do Surdo Brasileiro (CESB), instituída pelo Decreto Federal nº 42.728, de 3 de dezembro de 1957, pode ser considerada um primeiro movimento político na promoção do atendimento educacional às pessoas com deficiência. No seu Art. 2º, fica estabelecido que a finalidade da Campanha é "promover, por todos os meios a seu alcance, as medidas necessárias à educação e assistência, no mais amplo sentido, em todo o território nacional." (BRASIL, 1957)."

Em 1961 foi publicada a primeira lei garantindo igualdade para as pessoas especiais, com a criação de serviços públicos e escolas para as pessoas.

No processo de melhoria do país foram traçados um tipo de plano para melhorar a educação.

Em 1997 foi-se criado declarações, 2003 o programa educação inclusiva é lançado" direito à diversidade", com o passar dos anos foi criado políticas relacionadas à melhoria como continuidade de escolarização, saúde, atendimento à família e acessibilidade.

A educação tem um fundamento que consiste no ensino fundamental, médio e professores exclusivos para o deficiente. No ano de 2009 foi criado uma nova resolução, que traz diretrizes relacionadas à educação básica, a AEE, seu manuseio está relacionado a alunos com deficiência, pessoas que precisam de tratamento a vida toda ou a longo prazo e pessoas superdotadas.

No ano de 2010 foi feito o novo decreto, no qual ficou determinada a acessibilidade em relação a materiais escolares e professores.

O autismo também é citado no livro, criando-se uma lei em 2012 que estabelece a estimulação do autista no mercado de trabalho e incentivo à formação.

Em 2014 relacionada à documentação para pessoas superdotadas, deficiente, tendo o direito à educação especializada a AEE.

Hoje o Brasil consiste em diversas leis e decretos que fazem com que a população com algum tipo de deficiência, possa ter um acompanhamento do começo do seu nascimento até o fim da sua vida, sendo respeitado e tratado de forma igualitária como qualquer cidadão.

#### **Conclusão:**

O Brasil como qualquer outro país é um país que foi crescendo, sua forma de pensar e lidar com certas situações foram mudando, a monografia inserida nesse artigo Visa as leis do Brasil e de Belo Horizonte nas quais serão aplicadas dentro do projeto, visando a questão da acessibilidade.

### **4 ANÁLISE DO LOCAL DE INSERÇÃO**

O gráfico (Graf. 3) apresentado mostra a quantidade de pessoas com deficiências em São Joaquim de Bicas,

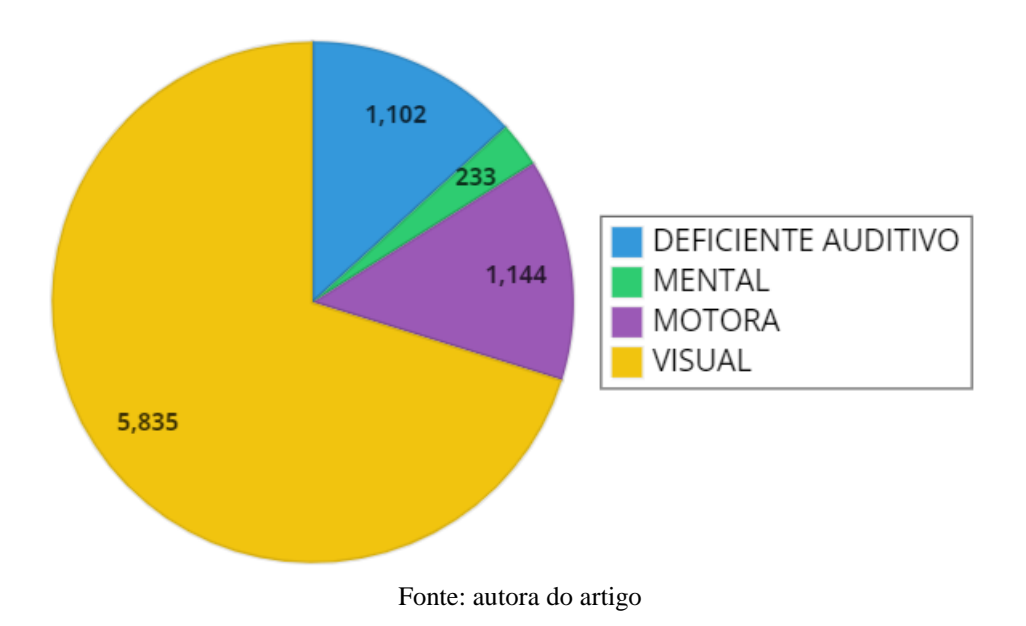

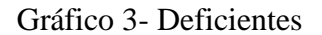

O gráfico acima apresentado está de acordo com o censo IBGE 2010,considerando as informações do terreno(Map.1) está localizado na Rua José Gabriel de Resende esquina com a Rua Rio de Janeiro.

São cinco lotes, tendo no total 1930 m2,é um terreno particular na região central de São Joaquim de Bicas.

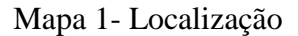

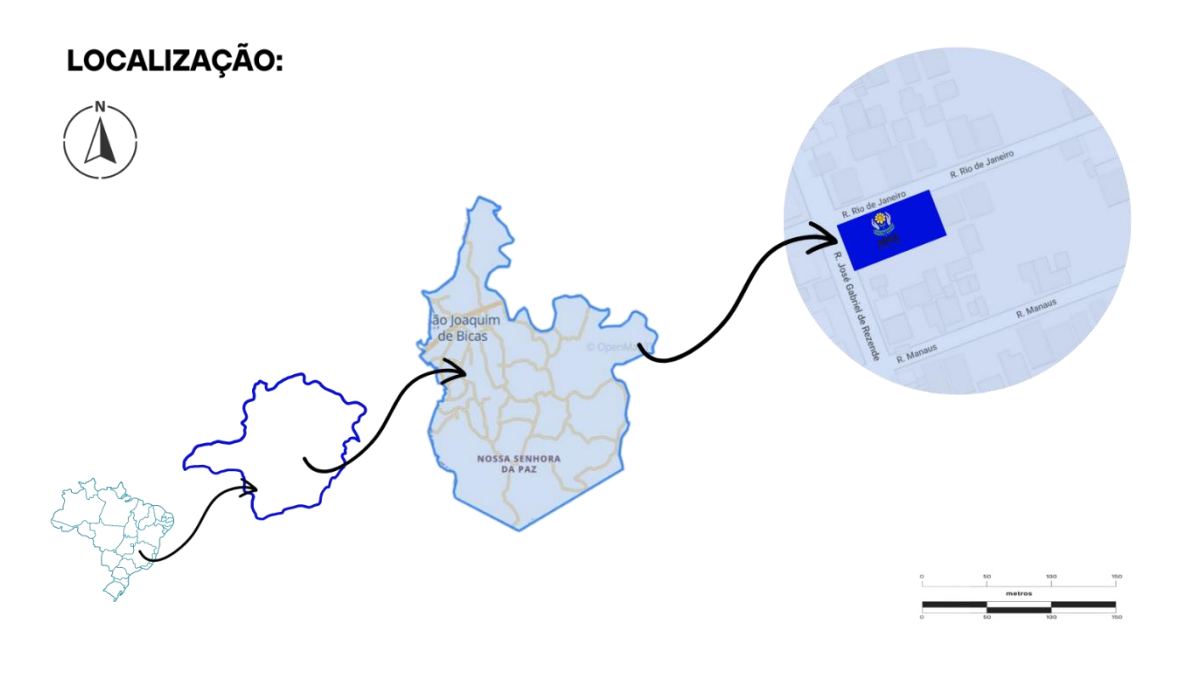

Fonte: autora do artigo

### **Condicionantes Físicos, Ambientais e Legais**

Sobre as condicionantes podemos ressaltar que o terreno recebe sol durante o dia todo

A fachada principal do terreno está voltada para o norte, a rua Rio de Janeiro, onde há menor fluxo de carros, facilitando assim o acesso e o tornando mais seguro.Solução para a condicionante será um telhado zenital, possibilitando o controle do clima tempo na edificação.

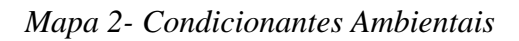

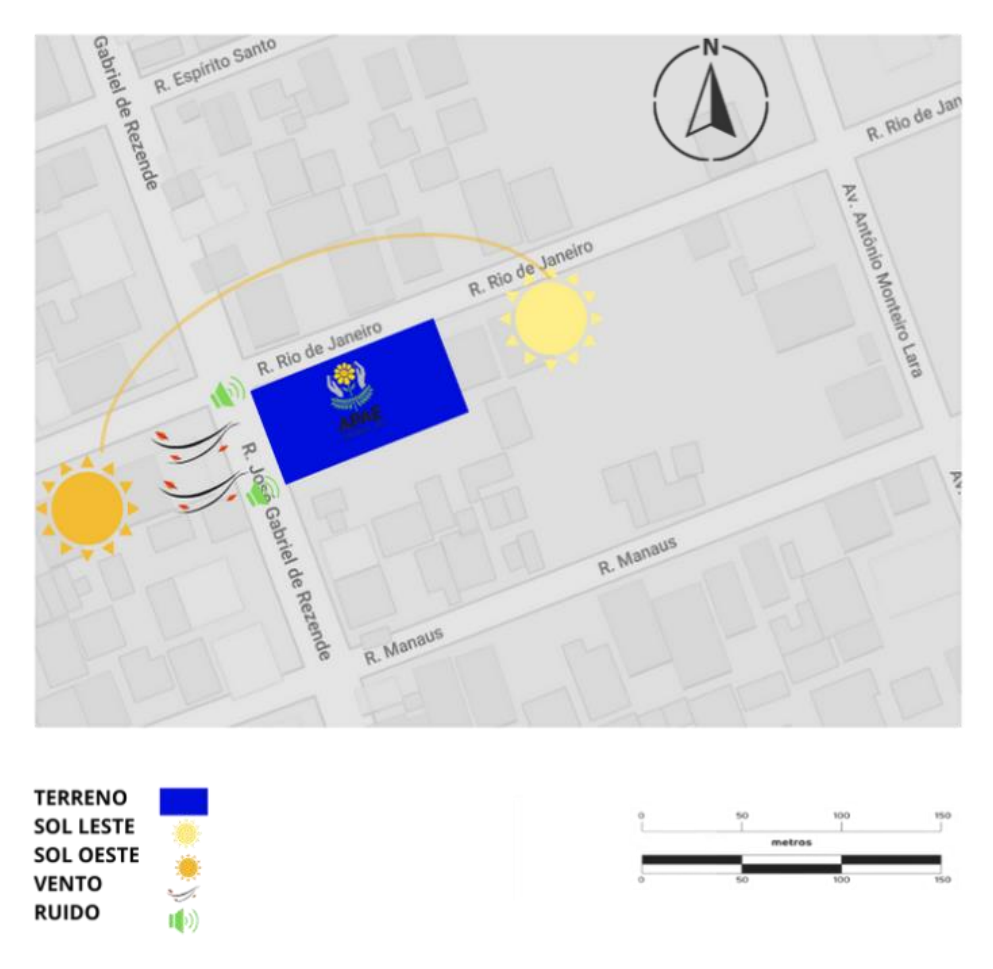

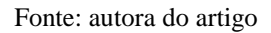

A via em que está localizado o terreno de implantação é uma via onde se encontra bem movimentada durante períodos de pico por servir de acesso aos bairros vizinhos, Upa, escola e ser um centro comercial.

### *Figura 6- Visadas do Terreno*

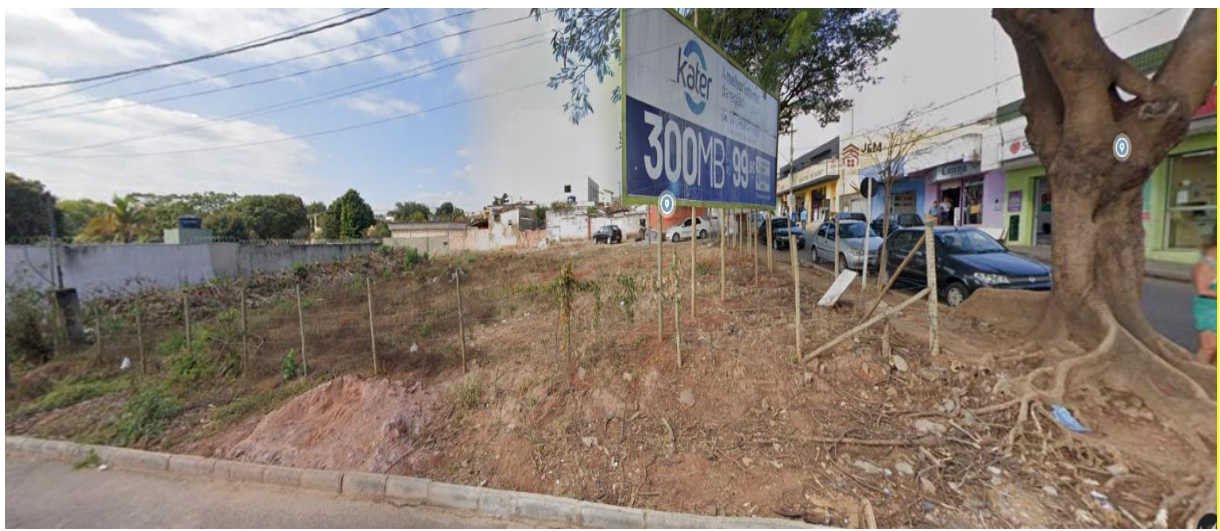

Fonte: autora do artigo

O terreno é particular e totalmente plano.

### *Figura 7- Visadas do Terreno*

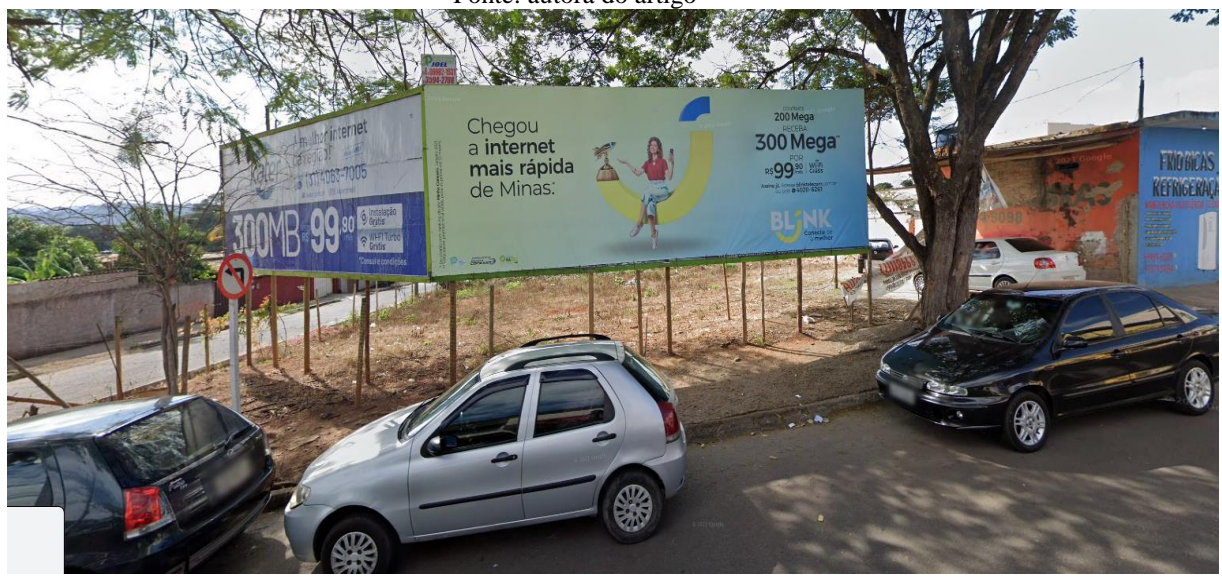

O terreno está fixado na ZAC-3 Zona mista, sua taxa de ocupação é de 80%, coeficiente de aproveitamento 2,5, não sendo limitado em questões de altimetria, afastamento frontal de 3 m laterais e fundo 1,5m.

### *Tabela 1- Parâmetros Urbanísticos*

| <b>ZONEAMENTO</b>                 | <b>ADE</b>  | <b>CONEXÃO VERDE</b>     |
|-----------------------------------|-------------|--------------------------|
| ZAC <sub>3</sub>                  | Não         | Não                      |
| CA                                | <b>TO</b>   | <b>TP</b>                |
| CA máx 2,5                        | 80%         | 20%                      |
| CLASSIFICAÇÃO VIÁRIA AFASTAMENTOS |             | <b>ALTIMETRIA MÁXIMA</b> |
| Via Arterial                      | Frontal: 3m | N/A                      |

Fonte: Plano Diretor São Joaquim de Bicas- MG

### **Inserção Urbana e Uso e Ocupação**

O terreno está localizado no bairro Tereza Cristina onde também denominadas ternos ou companhias, as folias são manifestações culturais-religiosas cujos grupos se estruturam a partir de sua devoção aos santos como: Reis Magos, Divino Espírito Santo, São Sebastião, São Benedito, Nossa Senhora da Conceição, entre outros. Geralmente, são formados por cantadores e tocadores, podendo apresentar personagens, como reis, palhaços e bastiões, que visitam casas de devotos distribuindo bênçãos e recolhendo donativos para variados fins. Apresentam características regionais e as indumentárias variam de grupo para grupo, podem ser encontrados foliões que utilizam trajes militares, vestes de palhaço, máscaras ou roupas comuns. Os instrumentos que conduzem os cantos são as violas, violão, cavaquinho, pandeiro, bumbos, sanfona e caixas. Possuem como principal elemento simbólico a bandeira e organizam-se a partir de ritos, como o giro ou jornada, encontros, festas e cumprimento de promessas.

A tradição, de origem ibérica, faz parte das celebrações mais antigas e difundidas no estado de Minas Gerais e no Brasil, e, ao longo dos anos, foi se tornando um componente de considerável importância na construção do imaginário, identidade e memória individual e coletiva dos mineiros. As Folias reúnem em torno de si diversas práticas culturais, saberes, formas de expressão, ritos e celebrações, representando uma parte importante do patrimônio cultural mineiro". Onde traz a oportunidade de trabalhar a inclusão social com os alunos e usuários nestes eventos, através de um teatro, uma dança ou uma música que seja.

Fonte:Iepha[.https://cidades.ibge.gov.br/brasil/mg/sao-joaquim-de](https://cidades.ibge.gov.br/brasil/mg/sao-joaquim-de-bicas/pesquisa/23/26170)[bicas/pesquisa/23/26170](https://cidades.ibge.gov.br/brasil/mg/sao-joaquim-de-bicas/pesquisa/23/26170)

*Mapa 3- Lote*

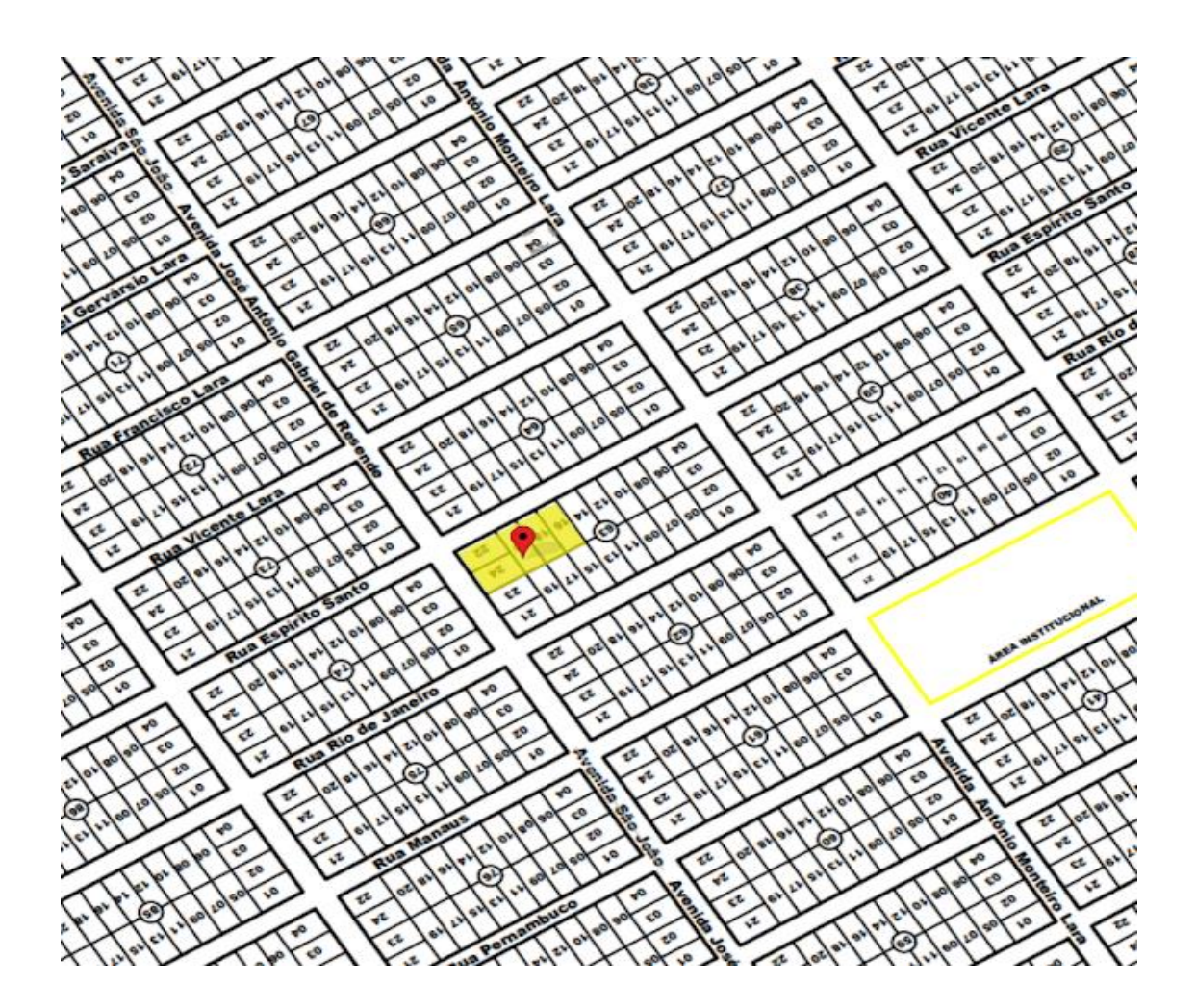

Fonte: Autora do artigo

Analisando o entorno do terreno escolhido podemos observar que somente na rua principal - José Gabriel Resende há um quantitativo elevado de comércios, já nas vias coletoras sendo elas na localização norte, leste e sul a maioria são edificações residenciais.

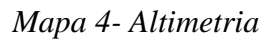

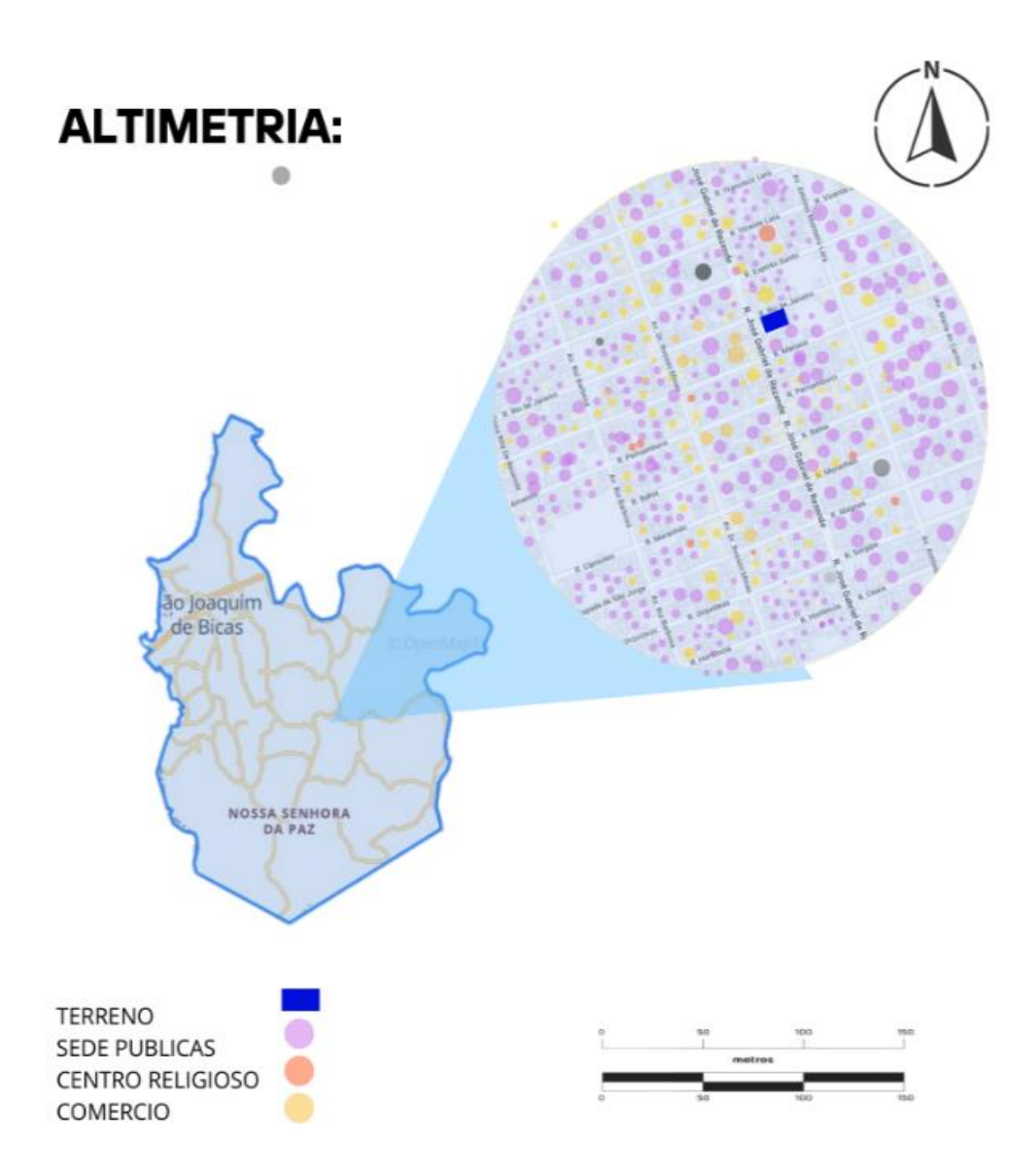

### **Mobilidade e Acessos**

Sobre o acesso do terreno, se faz fácil acesso por se tratar de estar localizado na região de São Joaquim de Bicas e fazer ligação direta com todos os bairros do município, o terreno fica a 300m da BR 381 E 54 KM do centro de Belo Horizonte.

*Mapa 5- Acessos*

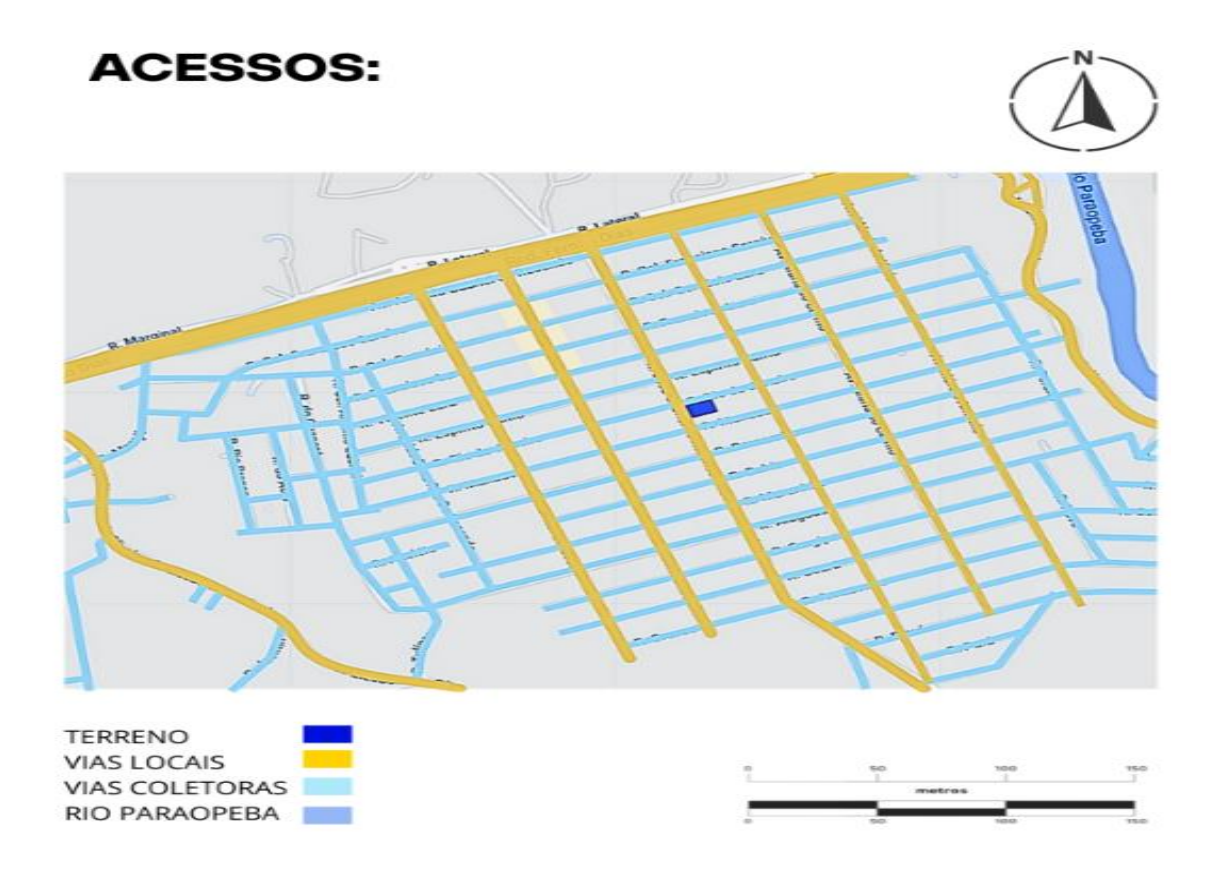

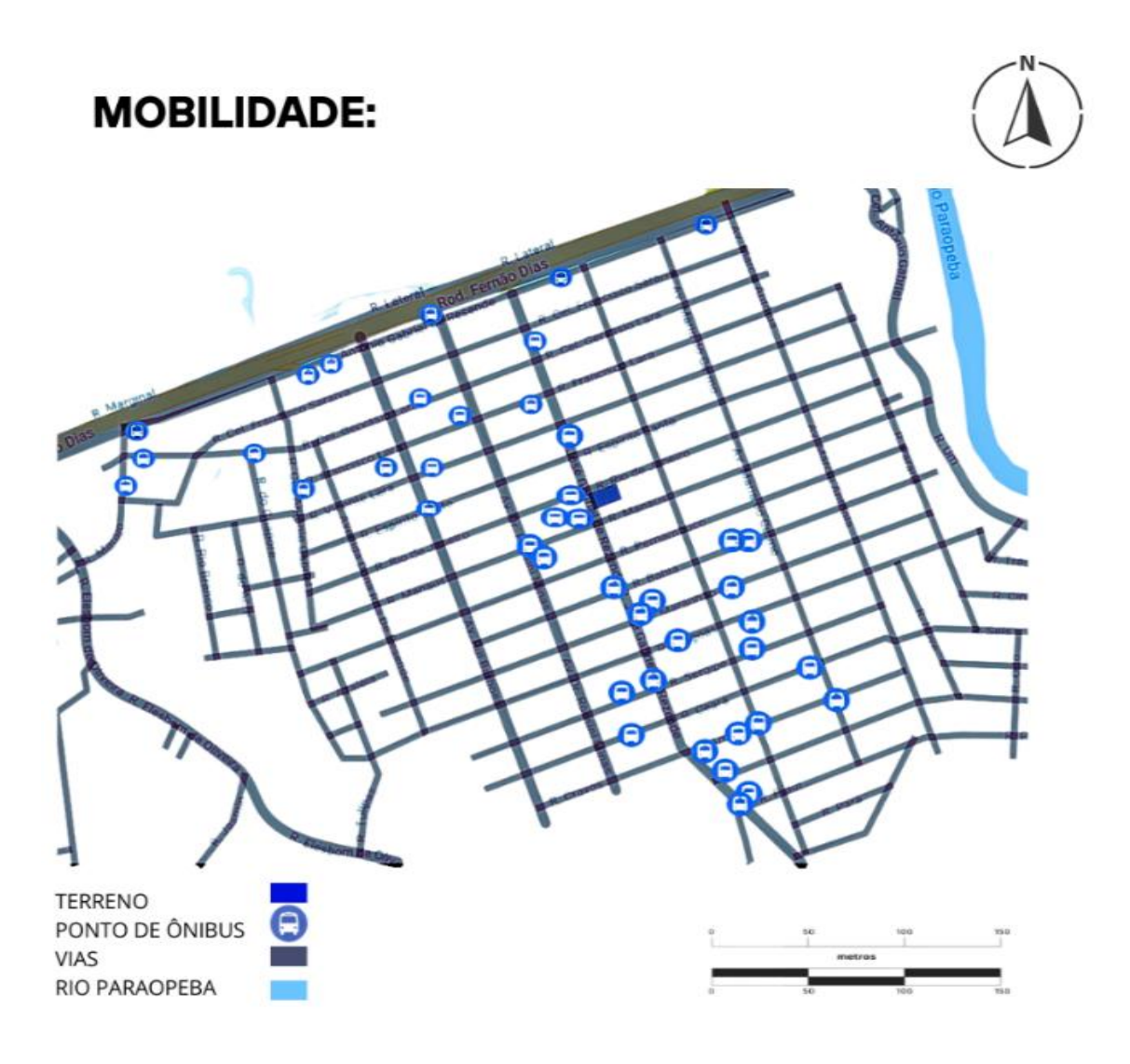

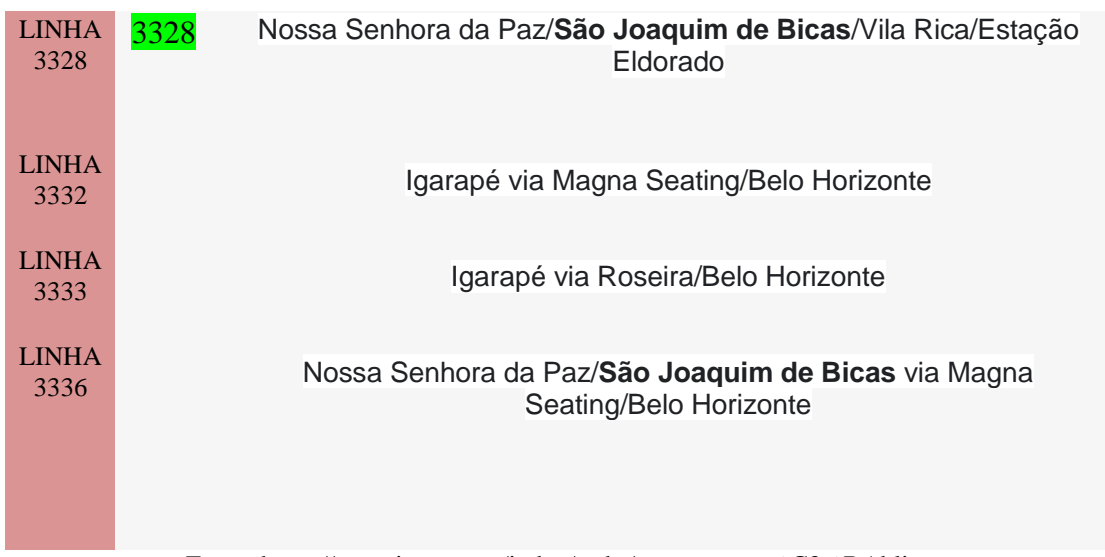

*Tabela 2- Tabela - Linhas de Ônibus que atende a região de estudo*

Fonte: https://moovitapp.com/index/pt-br/transporte\_p%C3%BAblico-S%C3%A3o\_Joaquim\_De\_Bicas-Belo\_Horizonte-site\_14610423-843

### **Análise Final**

.

Como Potencialidade do terreno na mobilidade a cidade conta com o Ônibus Expressinho com tarifa R\$0,00 tendo como rota direta 4 vezes no dia facilitando assim o acesso e mobilidade dos moradores, e sem contar as linhas particulares que fazem a região metropolitana Betim, Contagem e Belo Horizonte

### **5-OBRAS ANÁLOGAS**

#### **Hoster dos Estudantes:**

- **Arquitetos:** Studioboxx
- **Área:** [3100](https://www.archdaily.com.br/search/br/projects/min_area/2480/max_area/3720?ad_name=project-specs&ad_medium=single) m²
- **Ano:** [2020](https://www.archdaily.com.br/search/br/projects/year/2020?ad_name=project-specs&ad_medium=single)
- **Fabricantes:** Anchor by Panasonic, Greenlam, Jaquar, Polycab, Ultratech
- **Líder De Projeto:** Anand Katgaonkar
- **Projeto:** Aditi Bankar
- **Projeto E Desenho:** Vivek Kodoor
- **Desenhos:** Abhishek Kodoor, Rekha Malusare
- **Documentação:** Girish Gondhali, Riya Patil
- **Ilustração:** Riya Patil Shamil Mirkar, Swapnil Pitale
- **Diretores De Projeto:** Rahul Patil, Chetan Devadiga
- **Cidade:** Nagpur
- **País:** [Índia](https://www.archdaily.com.br/br/search/projects/country/india)

Apesar da população da Índia ser equivalente a 1,3 bilhões de habitantes, o país se importa com o ensino colegial, existem atualmente sérios exames concorridos, as crianças já começam a fazer estes exames a partir dos 9 anos e continua com o passar dos anos até entrar na faculdade.

Pensando nisso, o país se encontra em uma boa representação em relação à educação, se têm um sistema de educação superior e um alto índice de alfabetismo (25% da população é alfabetizada).

Os ensinos da Índia são rígidos em relação ao conteúdo, jovens estudantes indianos tem um tutor para cada matéria, os jovens levam a sério desde seu início de infância, os estudantes entram na escola com 3 anos, mas já sabem a contar.

Já o custo de vida na Índia está aumentando com o passar dos anos, pensando nos universitários, foi se criando hotéis, localizados perto de faculdades, com seus valores não tão baixos, mas também não tão altos, se comparar com estudos destinados ao exterior como China, Japão e Coreia do Sul.

Sabendo dessa informação, na Índia existem muitos albergues, como o utilizado para a obra análoga. O Albergue citado foi criado inicialmente em 1970 onde existia um antigo hotel destinado a funcionários industriais, seu projeto antigo era uma grande planta em forma de "L" Os quatro não eram ligados fazendo assim não ter um acesso em corredores como as demais construções da região.

#### *Figura 8- Hoster dos Estudantes*

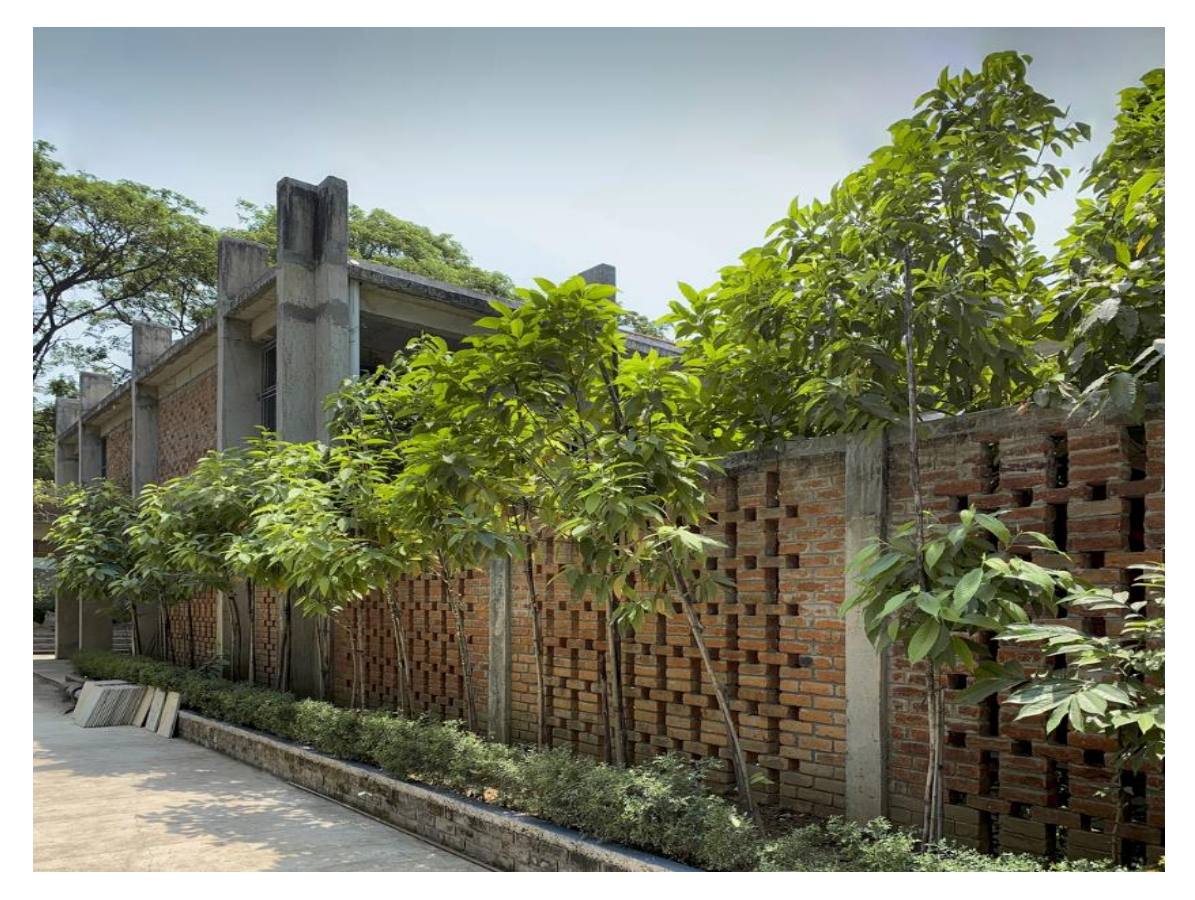

fonte[:https://www.archdaily.com.br/br/998321/hostel-dos-estudantes-studioboxx](https://www.archdaily.com.br/br/998321/hostel-dos-estudantes-studioboxx)

### **Conceito:**

O projeto de expansão previa a criação de um restaurante e salas adicionais para atender às crescentes necessidades da instituição. Alunos de áreas rurais vizinhas para acompanhamento profissional ou atividades específicas da instituição. Existem muitas árvores maduras no local que dificultaram a extensão proposta, mas criaram uma oportunidade para o projeto.

Implantado a nova construção distante do albergue existente, criando pontes conectando as escadas do antigo volume. desta forma fazem pátios de conexão. Os quartos no andar superior conta com um corredor de ligamento ao do lado do recinto, criando-se uma ampla sacada. alguns ambientes são varandas, têmpora, Lagoa do lírio, espaço para refeições, espaço para estudos, banheiros, cozinha, alojamentos para funcionários, corredor de conexão, dormitórios, sala elétrica, sala comum, sala de enfermaria, lavanderia e cabine de segurança

*Figura 9- Hoster dos Estudantes*

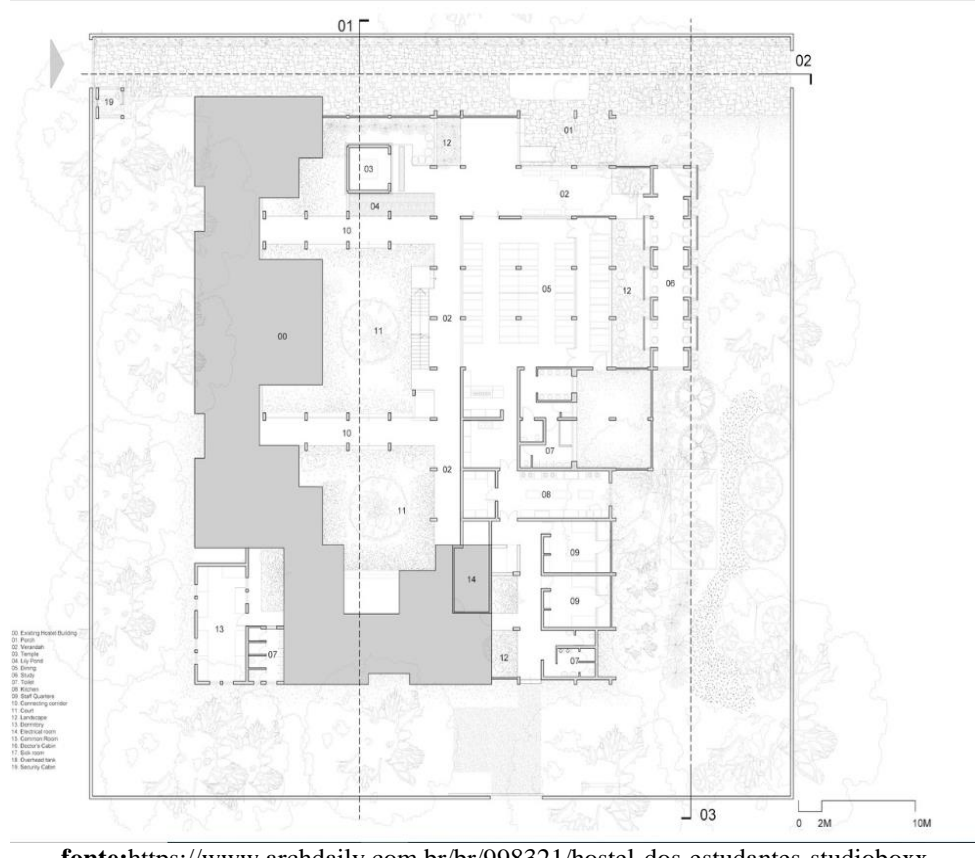

**fonte:**<https://www.archdaily.com.br/br/998321/hostel-dos-estudantes-studioboxx>

Na região arborizada destinados a estudos e secagem de roupas dos estudante, uma escada aberta é projetada em um dos pátios já, o corredor conta com grande fundamentação no projeto, funciona como um amortecedor no calor extremo durante os verões e fornece espaço para transportar dutos de resfriamento evaporativo para os dormitórios.

### *Figura 10- Hoster dos Estudantes*

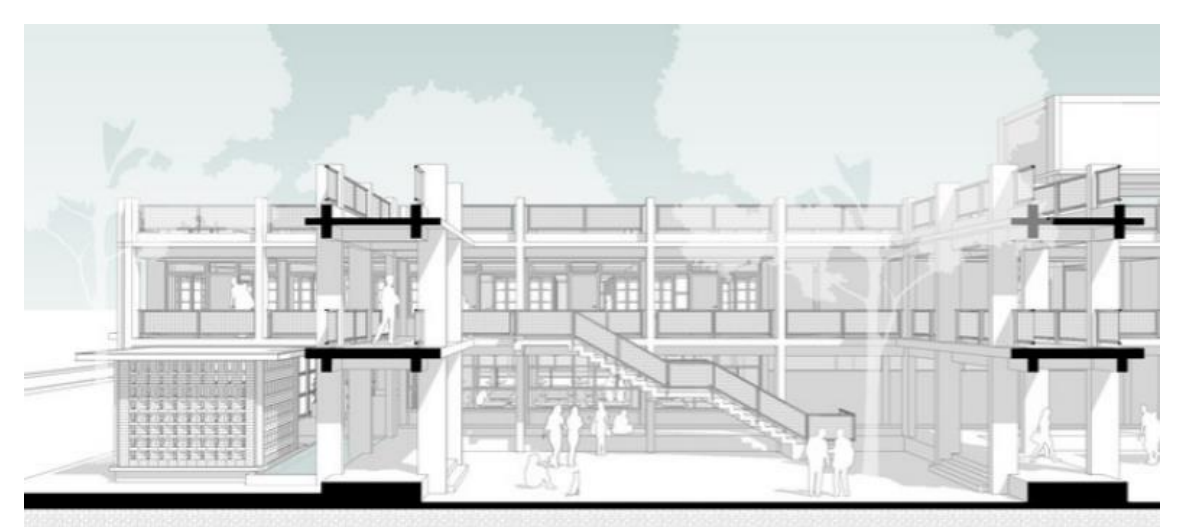

Fonte:https://www.archdaily.com.br/br/998321/hostel-dos-estudantes-studioboxx

### **Materialidade e Soluções Técnicas:**

Local para estudos e pesquisa foi inserido fora do bloco, com sua centralidade em área arborizada e um espaço com lago, sua principal função é fornecer isolamento, sua localidade fica entre os edifícios antigos e novos.

*Imagem 11- Hoster dos Estudantes* Fonte:https://www.archdaily.com.br/br/998321/hostel-dos-estudantes-studioboxx

Fonte:https://www.archdaily.com.br/br/998321/hostel-dos-estudantes-studioboxx

*Figura 12- Hoster dos Estudantes*

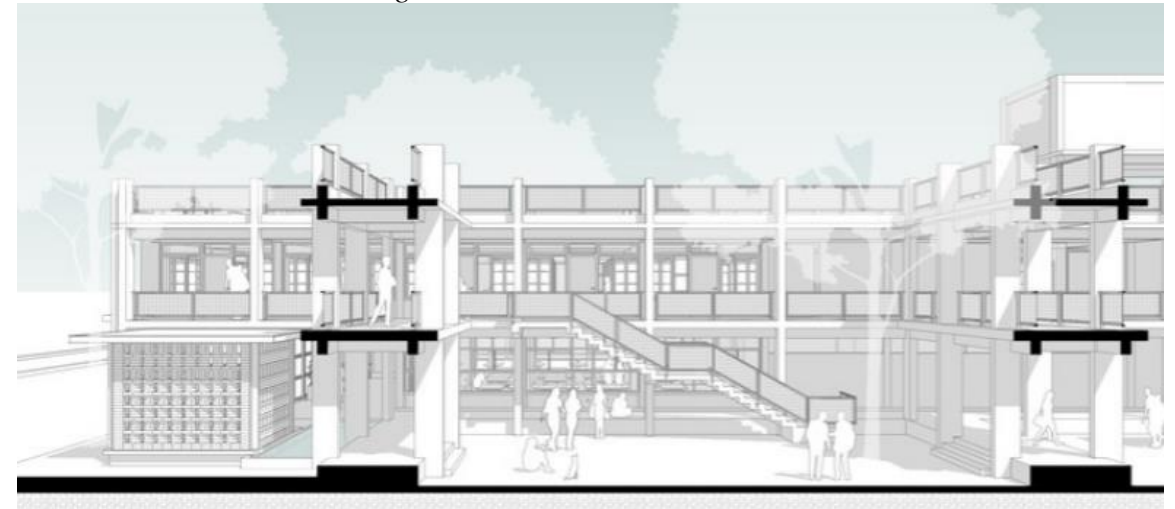

Fonte[:https://www.archdaily.com.br/br/998321/hostel-dos-estudantes-studioboxx](https://www.archdaily.com.br/br/998321/hostel-dos-estudantes-studioboxx) A planta dos banheiros é orientada na vista frontal para a vegetação em direção a um pátio fechado de tijolos. O sistema estrutural foi mantido simples e modular para permitir a expansão vertical. Concreto e alvenaria aparente com tijolos dão ao volume uma aparência terrosa. Além disso, sua trama proporciona isolamento térmico, sem falar na economia de reboco ou tinta, agora e no futuro, além de economizar tijolos. As paredes são revestidas com isolamento acústico em um sistema de membranas de vinil. Isso gerou uma confortável e silenciosa atmosfera de concentração de trabalho e estudos.

*Figura 13- Hoster dos Estudantes*

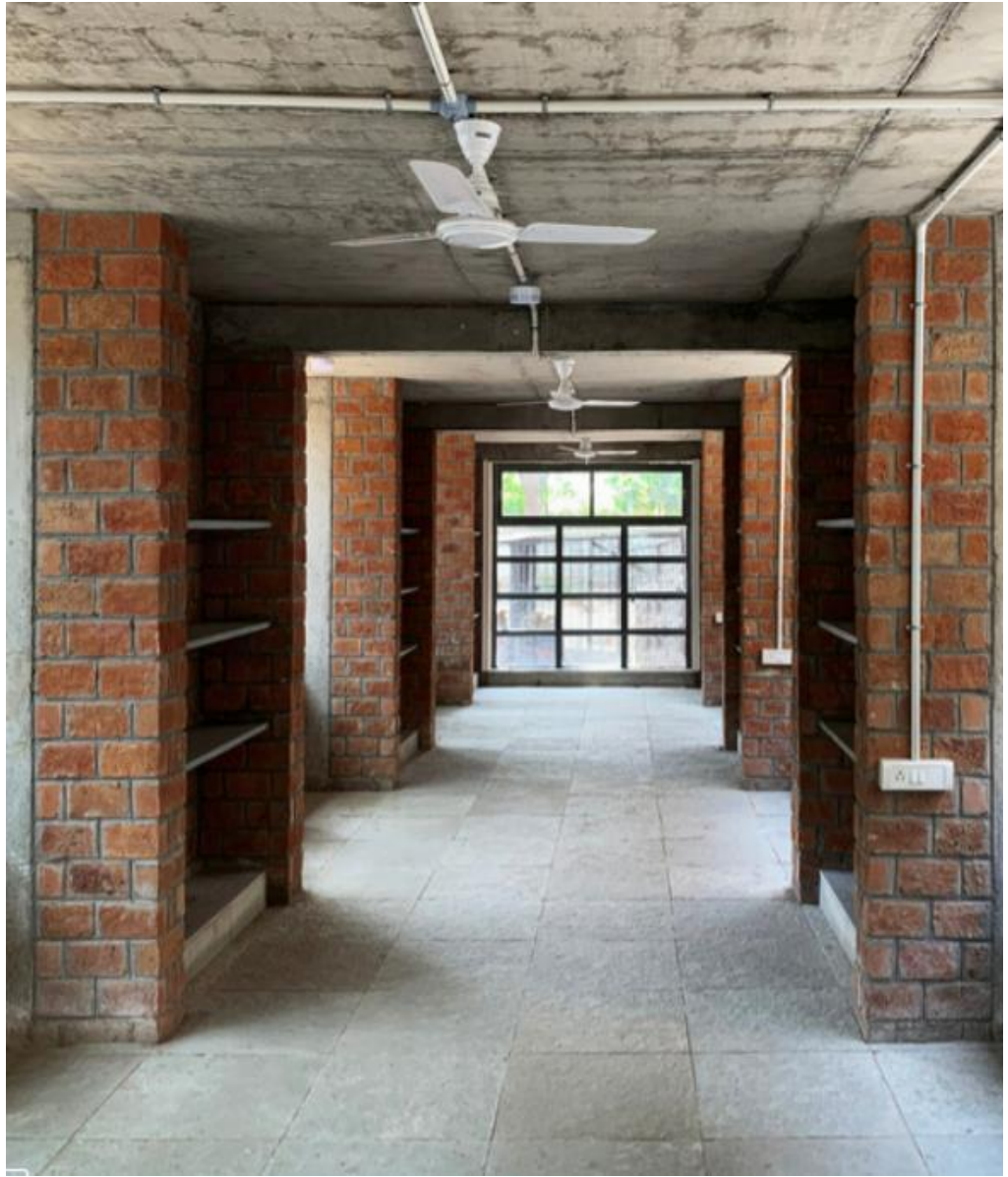

Fonte:https://www.archdaily.com.br/br/998321/hostel-dos-estudantes-studioboxx

Pedras naturais como Kota, Shahbaz e Kadapa são adquiridas e fabricadas com matérias-primas modernas. Usado para pisos, superfícies e outros elementos. A mobília do dormitório é projetada com uma única finalidade, espaços para dormir, guardar e estudar, preservando um valioso espaço de interação na sala.

### *Figura 14- Hoster dos Estudantes*

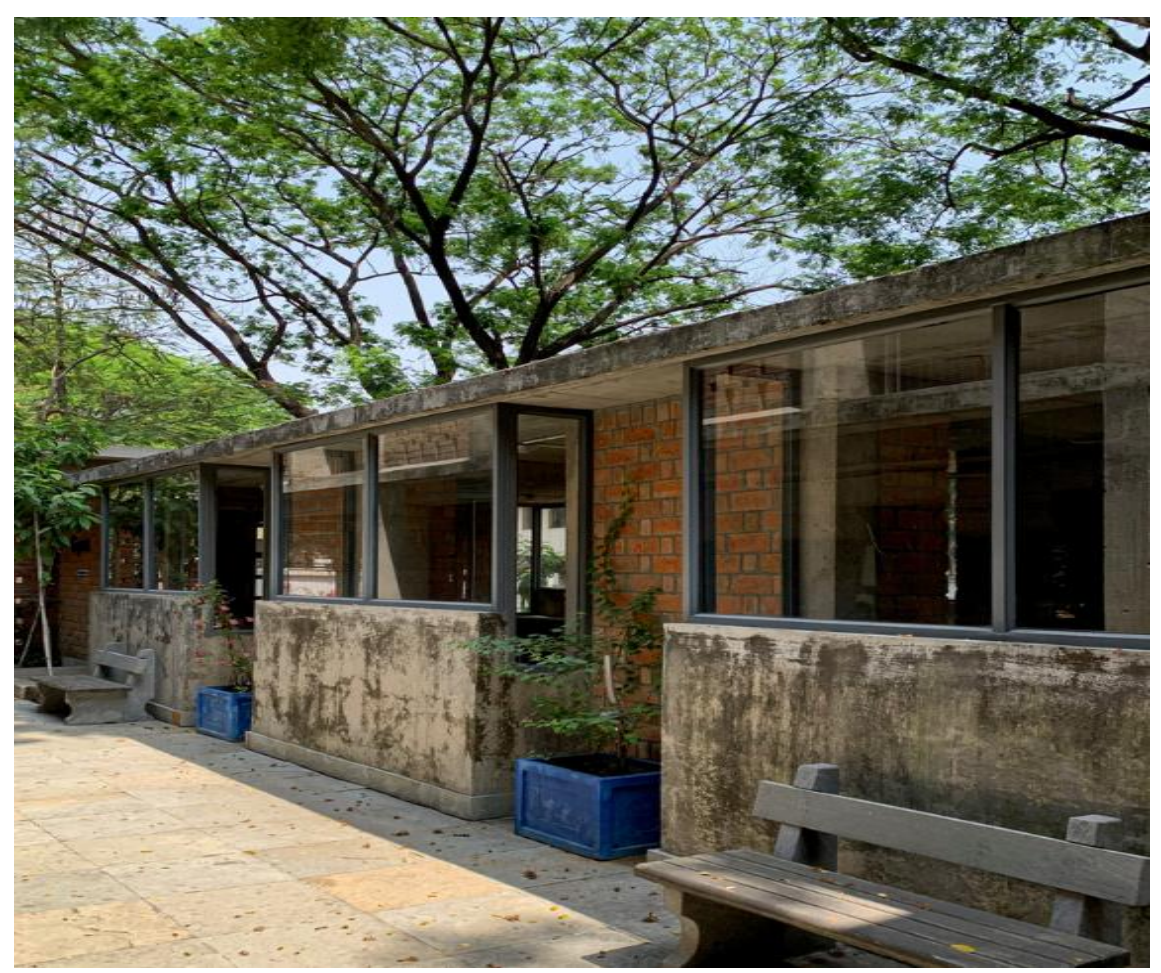

Fonte**:**https://www.archdaily.com.br/br/998321/hostel-dos-estudantes-studioboxx

### **Conclusão:**

O hoste foi escolhido como obra análoga pois sua materialidade, será usada pelo motivo real de custo, devido a APAE ser uma instituição sem fins lucrativos, e não poder abusar dos recursos captados, vou propor o uso de materiais de baixos custos como os tijolos de barro e o concreto, sem perder a qualidade e estética para o estabelecimento. sua estrutura em "L" também proporciona uma ligação de todos os ambientes mesmo sendo alas diferentes, seus fluxos são inteiramente ligados ao objetivo arquitetônico que será proposto no projeto da APAE de São Joaquim de Bicas proposta de forma que a visibilidade geral de toda edificação se faz através do formato, os setores são bem distribuídos facilitando os acessos.

### **[Hospital](https://docs.google.com/document/d/1Gar2-xXaCqhkYmrbJopvUAoGNoyCPmXGaC4uPsKHqR8/edit#heading=h.3cqmetx) Purmerend, [Países Baixos](https://www.archdaily.com.br/br/search/projects/country/paises-baixos)**

**Arquitetos:** [Studio Roelof Mulder,](https://www.archdaily.com.br/br/office/studio-roelof-mulder?ad_name=project-specs&ad_medium=single) [bureau Ira Koers](https://www.archdaily.com.br/br/office/bureau-ira-koers?ad_name=project-specs&ad_medium=single) **Área:** [1780](https://www.archdaily.com.br/search/br/projects/min_area/1424/max_area/2136?ad_name=project-specs&ad_medium=single) m² **Ano:** [2022](https://www.archdaily.com.br/search/br/projects/year/2022?ad_name=project-specs&ad_medium=single) **Fotografias:** [MWA Hart Nibbrig](https://www.archdaily.com.br/br/photographer/mwa-hart-nibbrig?ad_name=project-specs&ad_medium=single) **Escritório Ira Koers & Studio Roelof Mulder :** [Ira Koers & Roelof Mulder](https://www.archdaily.com.br/br/996123/info@irakoers.nl) **Projeto:** [Ton Hilhorst, Artis](https://www.archdaily.com.br/br/996123/t.hilhorst@artis.nl) **Programa:** Hospital **Cidade:** Purmerend **País:** [Países Baixos](https://www.archdaily.com.br/br/search/projects/country/paises-baixos)

O Hospital"Dijklander" tem como preocupação a prioridade com seus pacientes, aonde se conta com hospital acadêmicos, clínicos Gerais e atendimento domiciliar. Com uma organização responsável, que pensa na estratégia política e

assunto do dia a dia, sendo tema chave, melhorias relacionadas ao atendimento com os pacientes, trazendo sempre a transparência e cuidados antecipados.

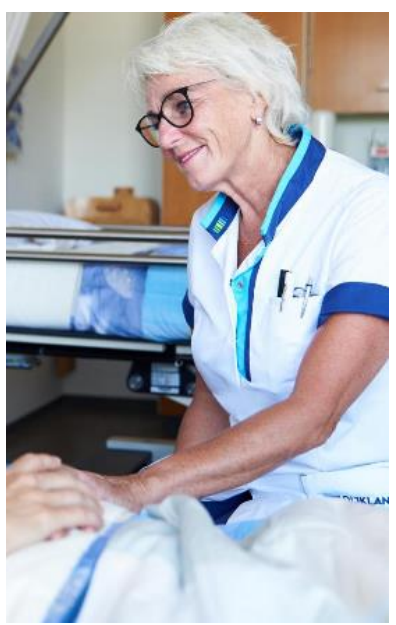

*Figura 15- Hospital"Dijklander"*

Fonte:https://www.dijklander.nl/

O Hospital Dijklander tem quatro locais: [Hoorn](https://www.dijklander.nl/praktische-informatie/contact-bereikbaarheid/hoorn) , [Enkhuizen](https://www.dijklander.nl/praktische-informatie/contact-bereikbaarheid/enkhuizen) , [Purmerend](https://www.dijklander.nl/praktische-informatie/contact-bereikbaarheid/purmerend) e [Volendam,](https://www.dijklander.nl/praktische-informatie/contact-bereikbaarheid/volendam) o mais antigo vai ser citado como obra análoga, o Hospital localizado na região de Purmerend, construído na Idade Média.

A localização de Purmerend em Waterlandlaan 250. Há uma entrada principal, uma entrada dos fundos e uma entrada para o Departamento de Emergência/GP.

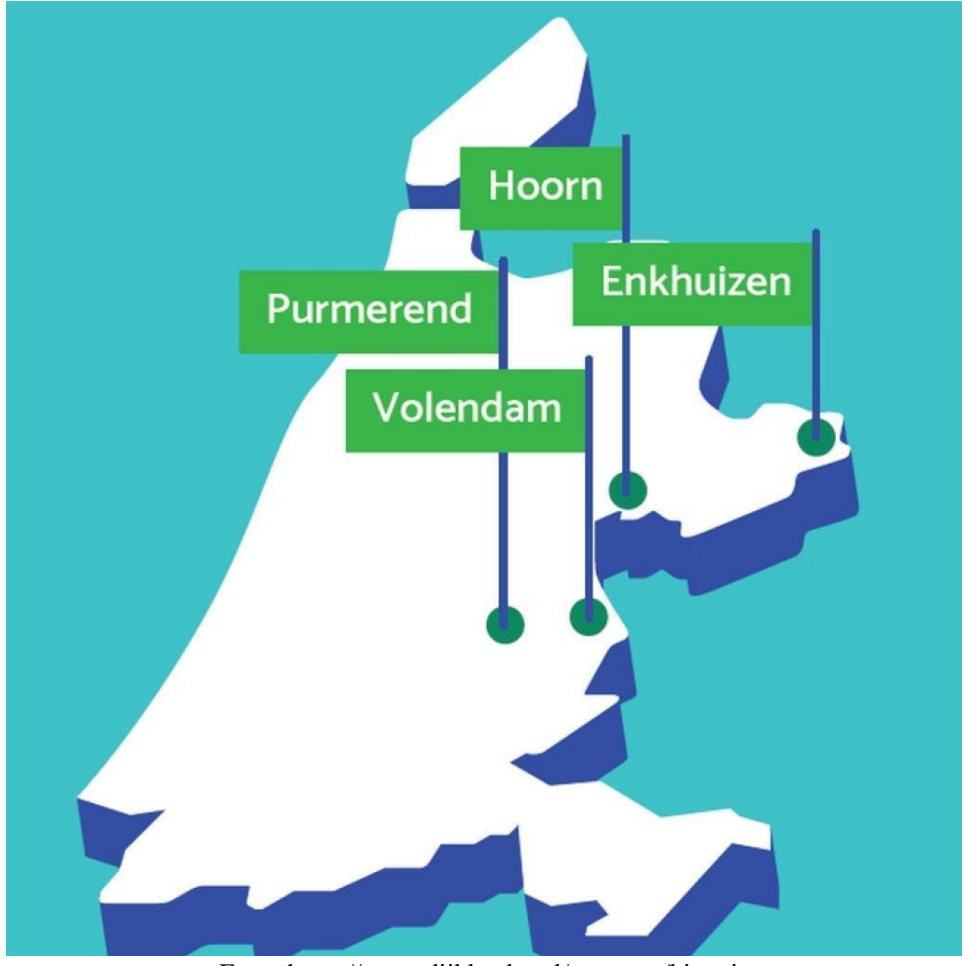

*Mapa 7- Localização Hospital Dijklander*

Fonte:https://www.dijklander.nl/over-ons/historie

Os enfermos na época eram tratados no local, com atendimento domiciliar, no ano de 1846 Inicialmente um hotel, seguindo para asilo e se transformando em um hospital 1988, com uma nova ampliação em 2006.

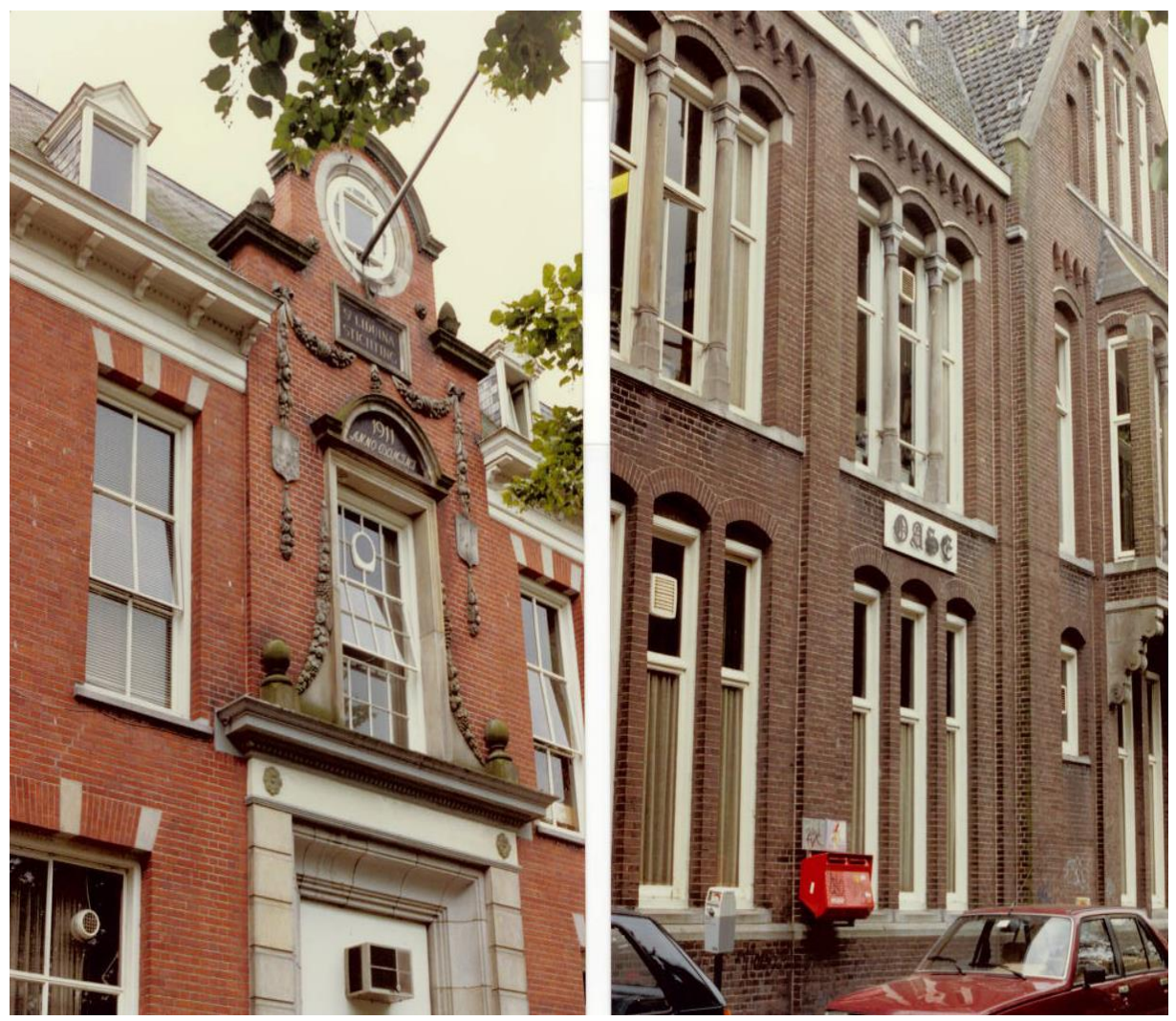

Fonte[:https://www.dijklander.nl/](https://www.dijklander.nl/)

*Figura 17- Hospital Purmerend - depois*

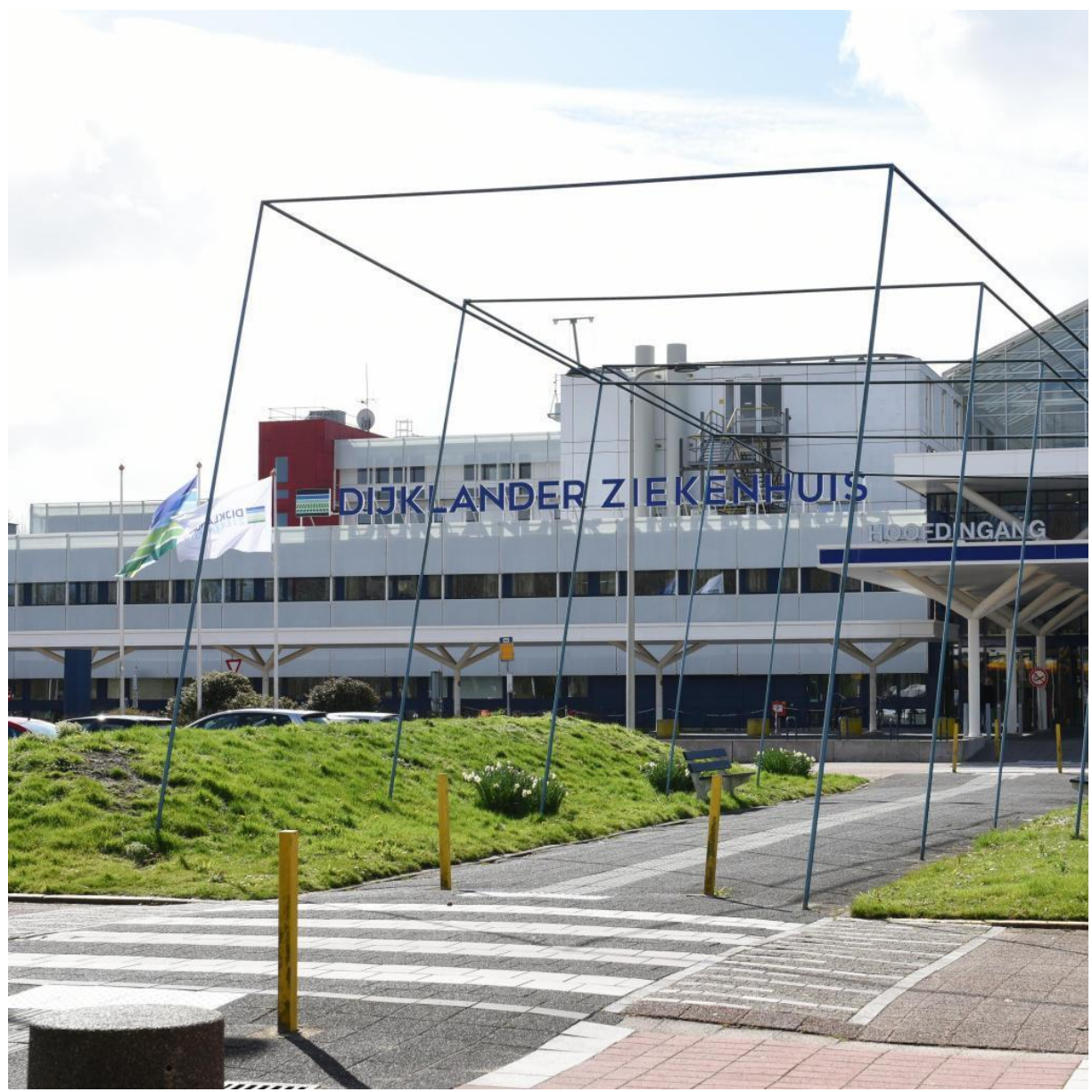

Fonte[:https://www.dijklander.nl/](https://www.dijklander.nl/)

### **Conceito:**

A construção antiga, com manutenção cuidadosa, trouxe grandes inspirações para os seus projetistas. O projeto inicial tinha muita iluminação artificial, vegetação e pavilhões. Trazem uma adaptação de espaço tirando o local que existia e recolocando um novo Hall, inserindo assim a nova reforma.

### *Figura 18- Hospital Purmerend*

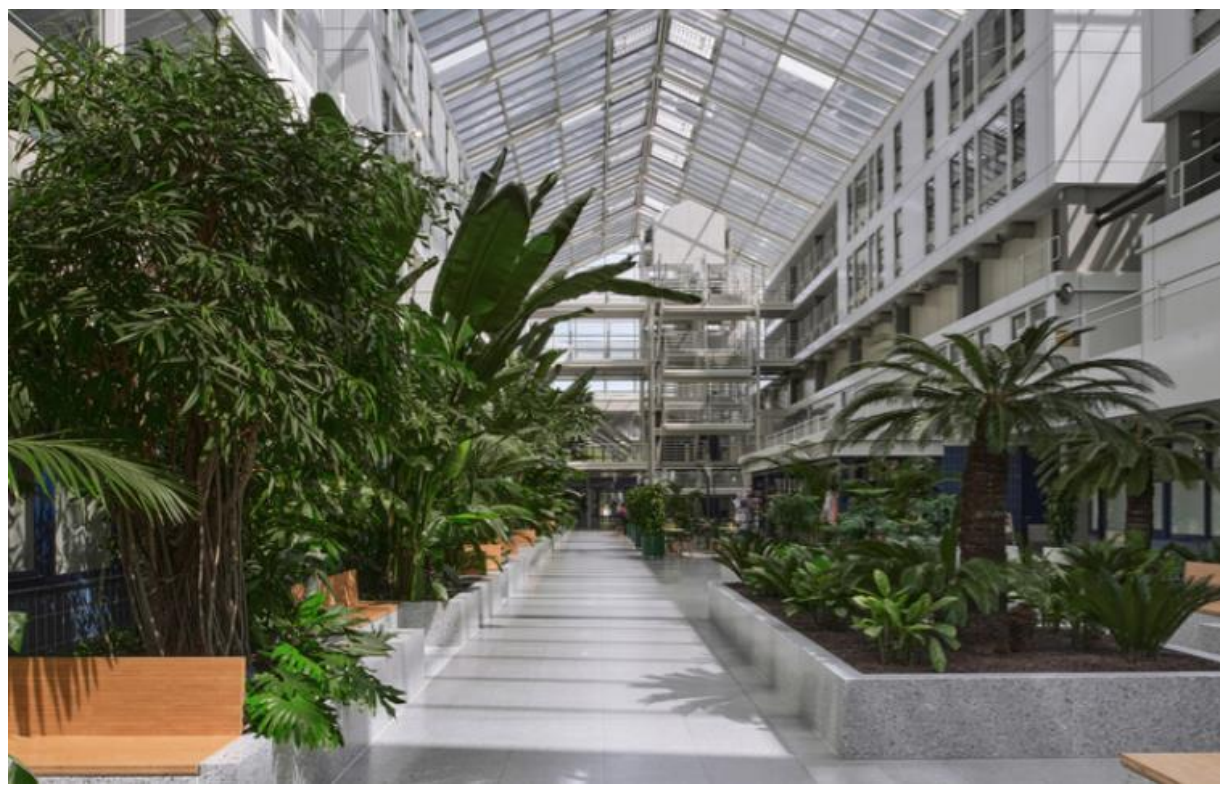

Fonte: https://www.archdaily.com.br/br/996123/reforma-do-hospital-dijklander-bureau-ira-koers-plusstudio-roelof-mulder

### **Materialidade e Soluções Técnicas:**

Seus traçados continuam os mesmos, mas traz novas essências para local como, por exemplo, abundante vegetação, sua manutenção é feita de forma ecológica, onde na fachada interna conta canteiros e jardins que absorvem a água da chuva.

Os quartos têm uma visão de todo campo de vegetação inserida de tal forma estratégica para trazer privacidade para os dormitórios, este contato com as plantas ajuda a saúde física e emocional dos pacientes.

### *Figura 19- Hospital Purmerend*

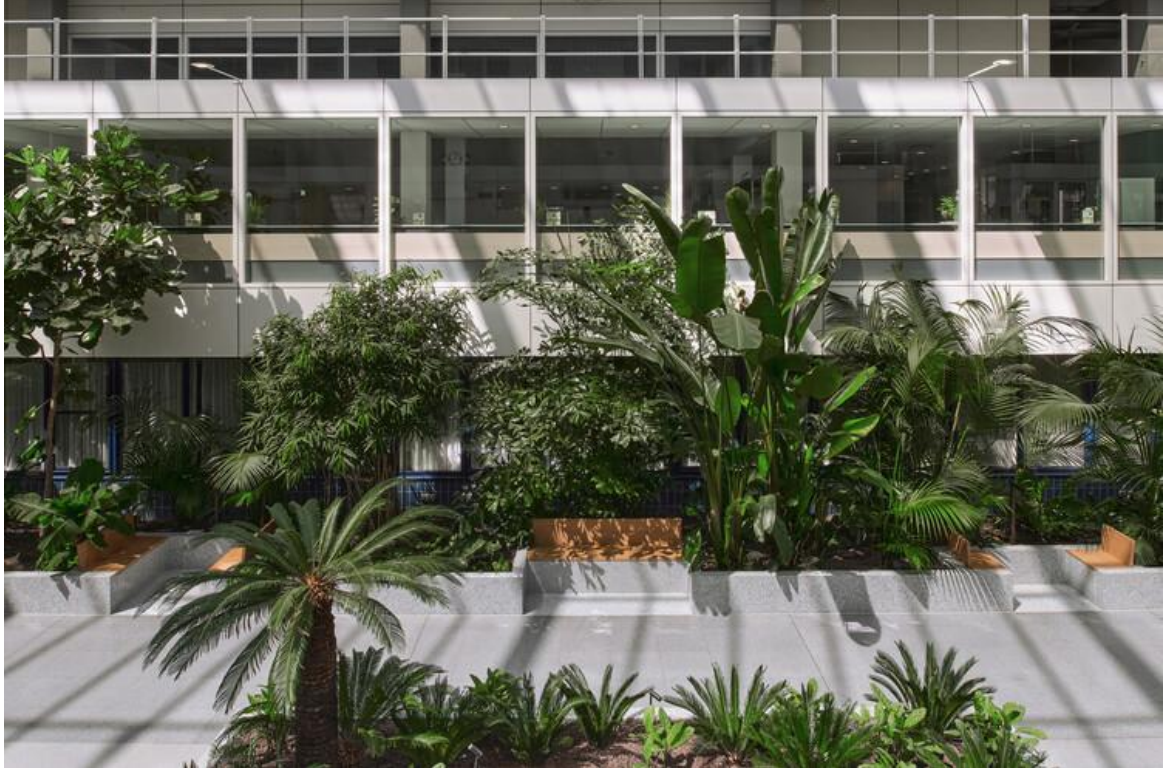

Fonte:https://www.archdaily.com.br/br/996123/reforma-do-hospital-dijklander-bureau-ira-koers-plusstudio-roelof-mulder

O novo espaço do hospital conta com um deck elevado, uma trilha de serpentina, bancos na cor vermelha trazendo destaque.

### *Figura 20- Hospital Purmerend*

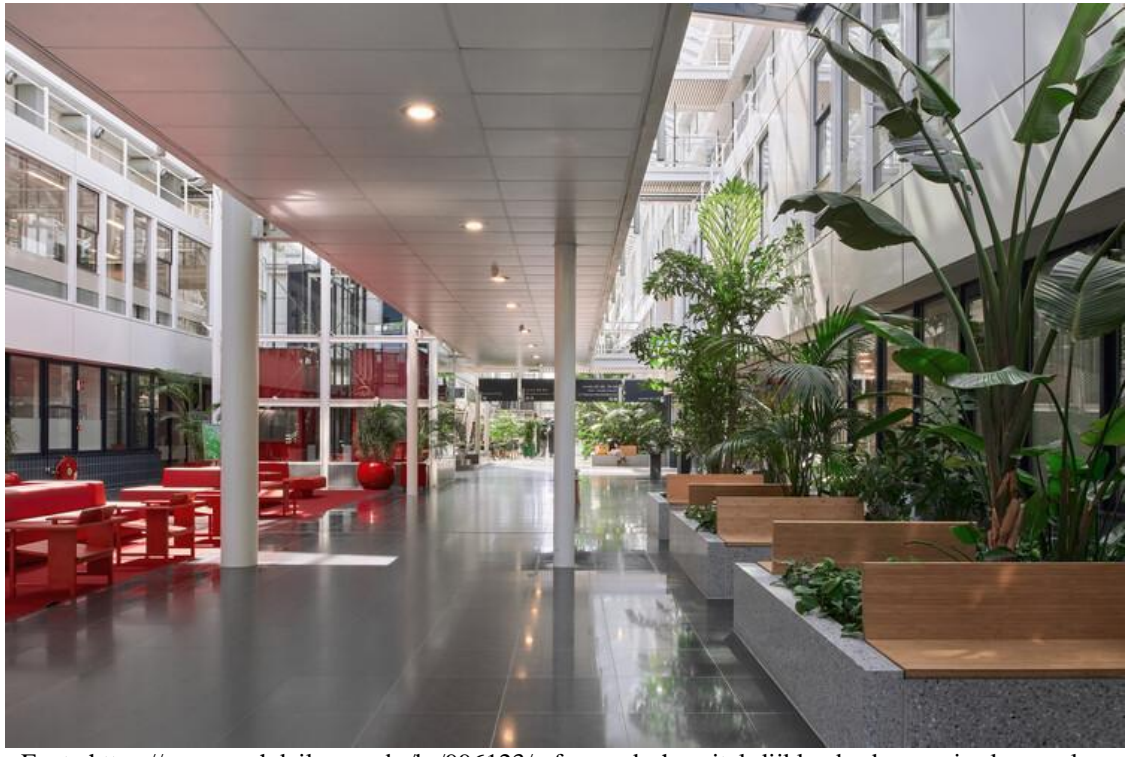

Fonte[:https://www.archdaily.com.br/br/996123/reforma-do-hospital-dijklander-bureau-ira-koers-plus](https://www.archdaily.com.br/br/996123/reforma-do-hospital-dijklander-bureau-ira-koers-plus-studio-roelof-mulder)[studio-roelof-mulder](https://www.archdaily.com.br/br/996123/reforma-do-hospital-dijklander-bureau-ira-koers-plus-studio-roelof-mulder)

### **Conclusão:**

Este hospital foi escolhido pela vegetação inclusa nos ambientes, a ideia é trazer para meu projeto a vegetação no modo geral que pode estar no meio dos usuária trazendo consigo o bem estar em ela proporciona e também, que uma atividade oferecida para os usuários como oficina de cuidados do dia a dia, onde é ensinado para os mesmos como cuidar de uma planta, uma horta ou afins de sua vivência sem se machucar com materiais usados durante o manuseio dos mesmos.

O conceito aberto, verde e arejado influencia na privacidade de outros ambientes.

#### **APAE- Bento Gonçalves**

**Arquitetos:** Fernando Pasquale **Área:** 2.500 m² **Ano:** [2021](https://www.archdaily.com.br/search/br/projects/year/2022?ad_name=project-specs&ad_medium=single) **Construção:** Espaços imobiliários **Programa:** APAE **Cidade:** Bento Gonçalves/RS **País:** Brasil

Em 1966 fundaram a primeira fundação, APAE, onde não tinha uma sede própria, seu atendimento era feito na casa do seu fundador, onde os demais pais de crianças e duas professoras o auxiliavam, enquanto a sede era construída.

Passando o tempo foi construído a primeira APAE na cidade de Bento Gonçalves, mas existiam algumas limitações, necessitando de um espaço maior e com mais acessibilidade, com isso foi decidido criar nova sede que abrigasse mais estruturas e alunos.

Seu processo construtivo demorou 5 cinco anos, a empresa "espaços imobiliários" e o Arquiteto Fernando Pasquale, fez a nova sede do local APAE" mudar para evoluir, evoluir para se apaixonar".

A empresa teve algumas dificuldades como, por exemplo, a insuficiência financeiro, como consequência teve que buscar parceiros para conseguir concluir a foi feito um acordo para o novo terreno onde seria inserido a nova APAE.

A pandemia do covid 19, dificultou esse processo onde a entrega da Nova Sede foi feita de forma virtual, o novo complexo foi inaugurado no dia 6 de maio de 2021, às 9:30 da manhã, se tornando referência no Brasil trazendo modernidade e qualidade para os seus frequentadores.

Sua localização ficou definida na Rua Domenico Marini, 562 - Imigrante, Bento Gonçalves - RS

#### **Conceito:**

Um amplo espaço disponível para criação da arquitetura, terreno situado com poucas curvas de nível, permitiu o arquiteto Fernando Pasquale, trazê-se modernidade na sua estrutura conectando a natureza, o arquiteto e sua equipe analisou outras APAE, para analisar a nova volumetria.

Foi estudado no seu projeto normas de outros países, como era o funcionamento de outras instituições neste campo de funcionamento ao redor do mundo, Pasquale queria promover um local que fosse adequado e atendesse realmente a demanda necessária.

*Figura 21- APAE São Gonçalves*

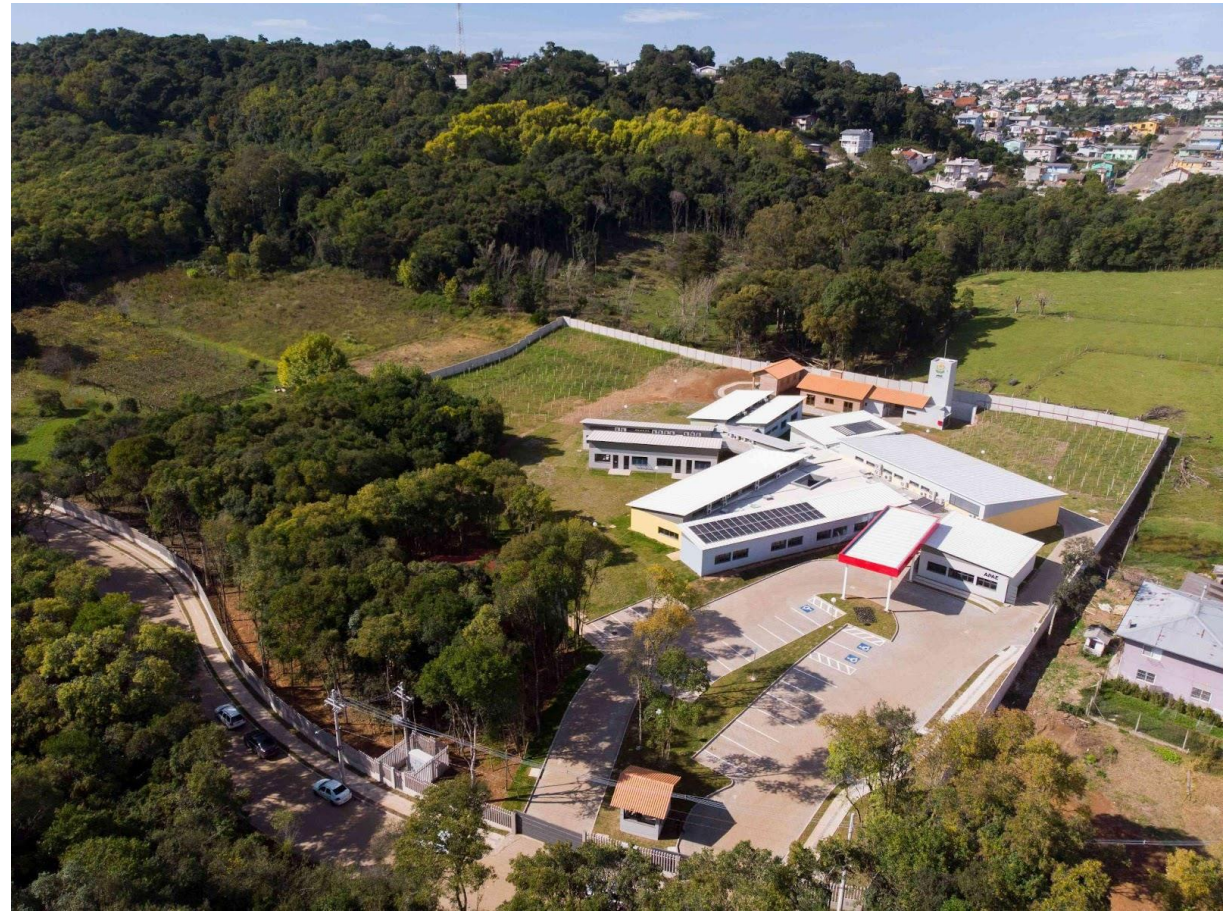

Fonte:https://leouve.com.br

O espaço possui 10 salas de aula, salas para fisioterapia, informática, artes, sensorial, dança, música e sala de atividades da vida diária, conta também com piscina térmica, auditório, espaço para equoterapia, biblioteca, consultórios, clínico geral, fonoaudiólogo e psicólogo, padaria, Assistência Social, administração, financeiro secretaria, depósito, sanitário, refeitório, cozinha, lavanderia e casa de máquinas.

*Figura 22- Planta baixa*

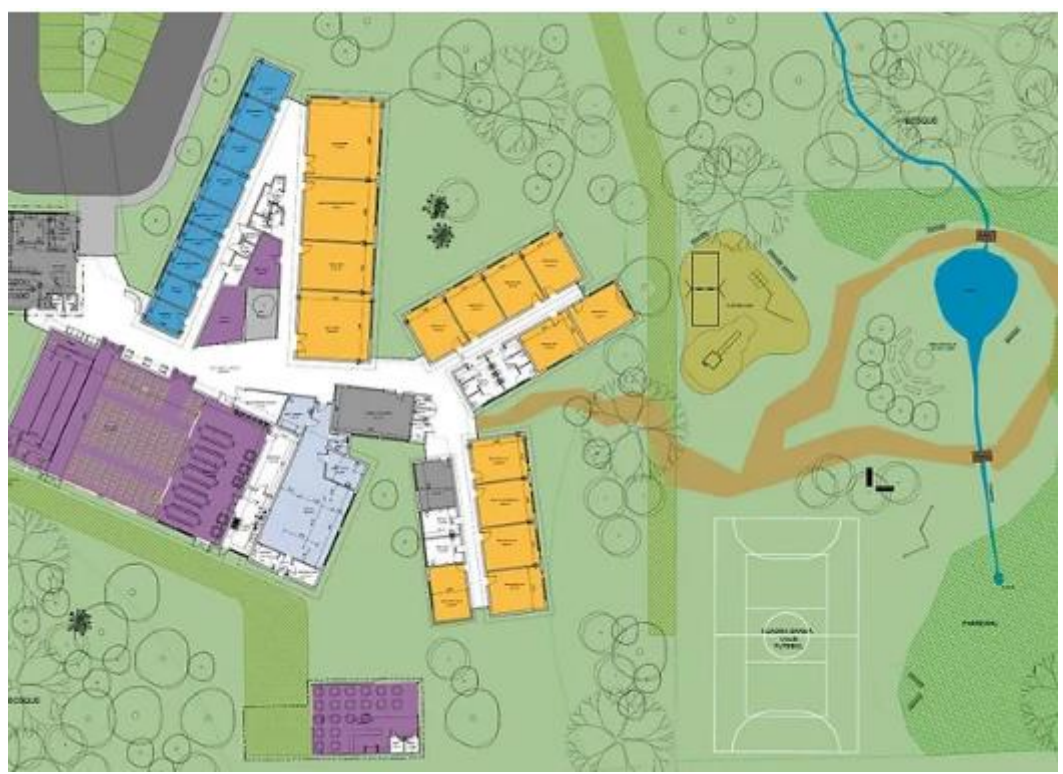

Fonte:https://www.76a.arq.br/apae-bento-goncalves-1

### **Materialidade e Soluções Técnicas:**

Como dito anteriormente seu projeto conta com total acessibilidade, o local tem sistema aberto de ventilação de forma mais natural e salas de aulas com saídas externas, toda sua estrutura foi pensada em um pavimento.

O espaço também conta com sistema ecológico que usa a água da chuva diminuindo assim seu consumo, isolamento térmico, ar condicionado, câmeras, painéis fotovoltaicos, fazem parte da modalidade da instituição.

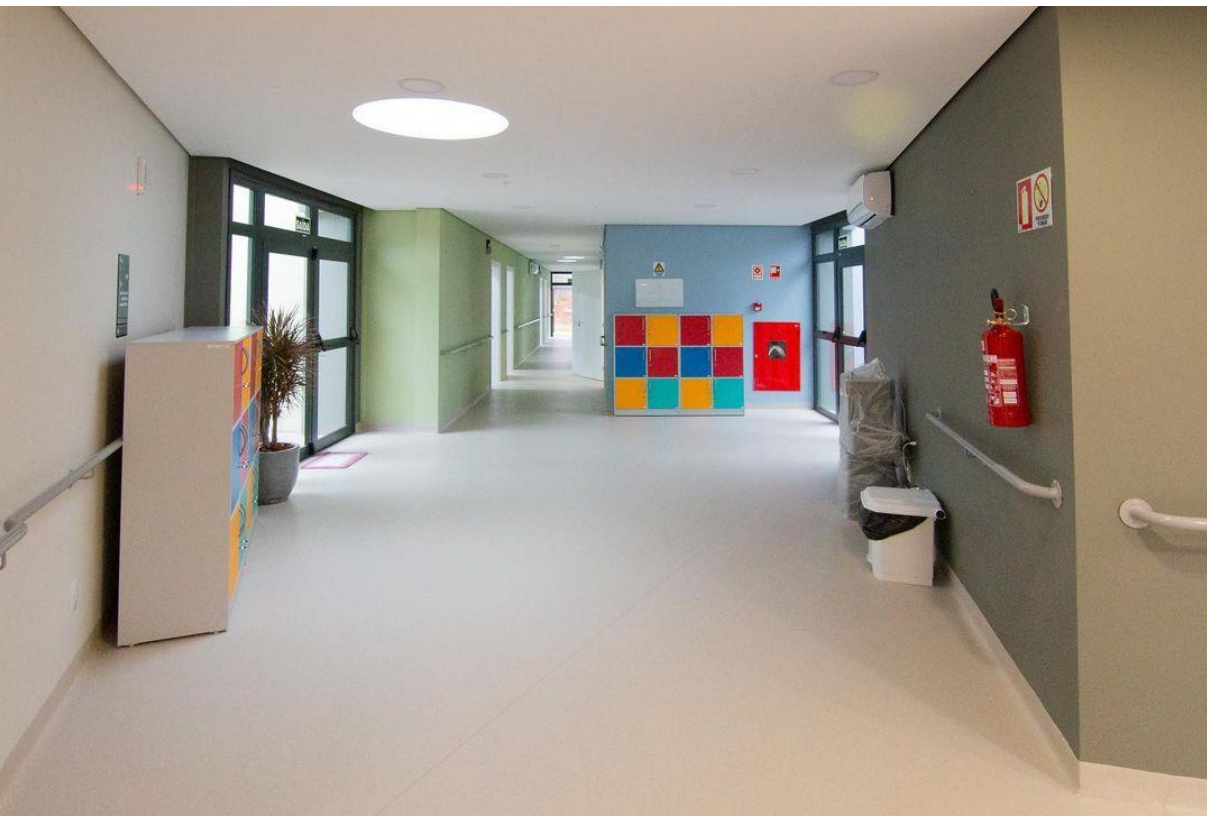

*Figura 23- APAE São Gonçalves (interno)*

Fonte[:https://leouve.com.br/geral/educacao/bento-goncalves-inaugura-esta-semana-apae-que-e-modelo](https://leouve.com.br/geral/educacao/bento-goncalves-inaugura-esta-semana-apae-que-e-modelo-nacional)[nacional](https://leouve.com.br/geral/educacao/bento-goncalves-inaugura-esta-semana-apae-que-e-modelo-nacional)

*Figura 24- APAE São Gonçalves (interno)*

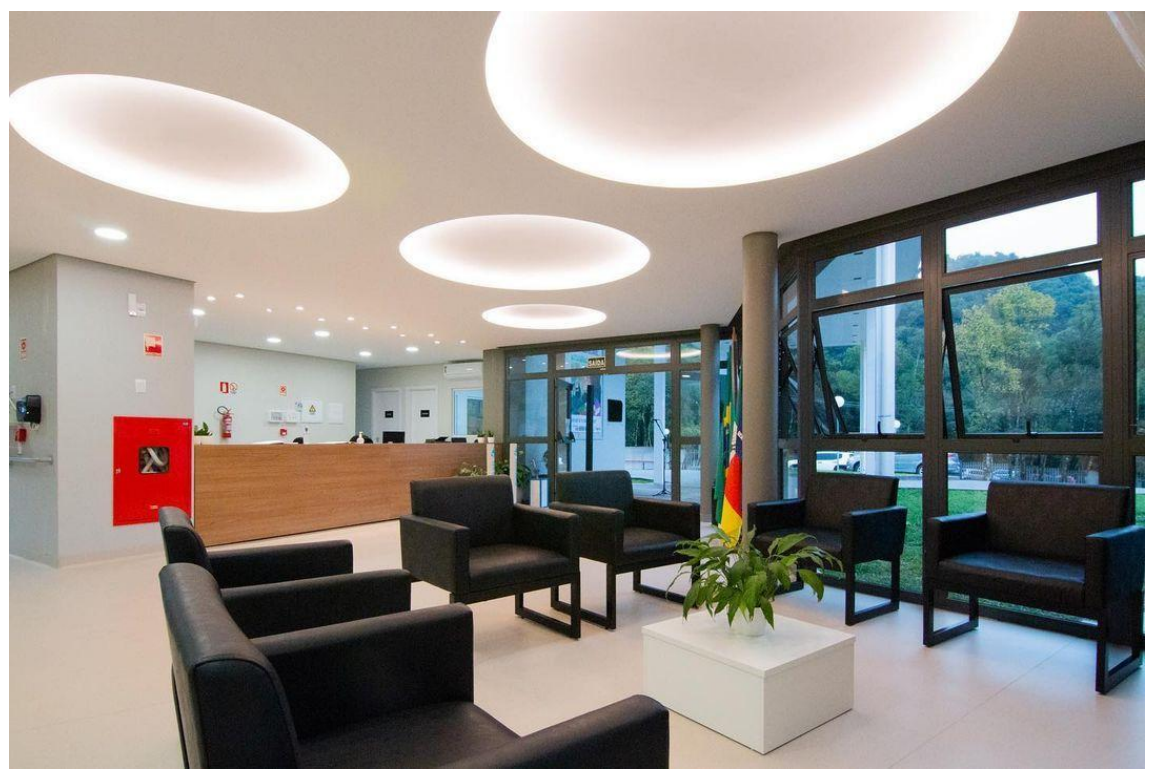

Fonte[:https://leouve.com.br/geral/educacao/bento-goncalves-inaugura-esta-semana-apae-que-e-modelo](https://leouve.com.br/geral/educacao/bento-goncalves-inaugura-esta-semana-apae-que-e-modelo-nacional)[nacional](https://leouve.com.br/geral/educacao/bento-goncalves-inaugura-esta-semana-apae-que-e-modelo-nacional)

Cores neutras e claras, espaços com marcenaria em madeira como exemplos, bancadas e painéis (estilo MDF Hanover), seus espaços são amplos permitindo com facilidade e acesso de cadeira de rodas, portas de vidro com estrutura metálica, salas de terapia com brinquedos, consultórios com móveis em MDF branco, salão de festa em tijolinhos, fazem sua composição se tornar um exemplo de arquitetura.

### **Conclusão:**

O projeto oferece sensações através de cores, acessibilidade e foi usado como referência das APAE um projeto que atende as expectativas em geral, levando em consideração todos os aspectos base para atender a necessidade dos usuários, como: o programa de necessidades, fluxograma e a metragem "pequena" que conseguiu cumprir o que era esperado

### **6-PROGRAMA DE NECESSIDADES**

O programa de necessidades foi pensado diretamente na necessidade de atendimento na instituição, projetando ambientes que vão ser usados para atendimento de alunos e usuários dia a dia, tanto a área da saúde quanto na área da educação, consultórios, salas de aula ,oficinas., banheiros, áreas de serviços e atividades no geral.

Serão distribuídos em 6 setores: -Administração,

-Educação; -Social -Serviço -Saúde; - Uso coletivo

Então foi elaborado um programa de necessidades baseado nas necessidades diárias, visando o desenvolvimento de ambientes funcionários e criativos. O pré dimensionamento foi criado através de referências no qual visa atender com conforto e praticidade a demanda de cada área.

Sendo assim segue abaixo os seguintes itens:

A área total de C.A totaliza 2005,95 m² sendo a área total do terreno implantado 1.980 m²

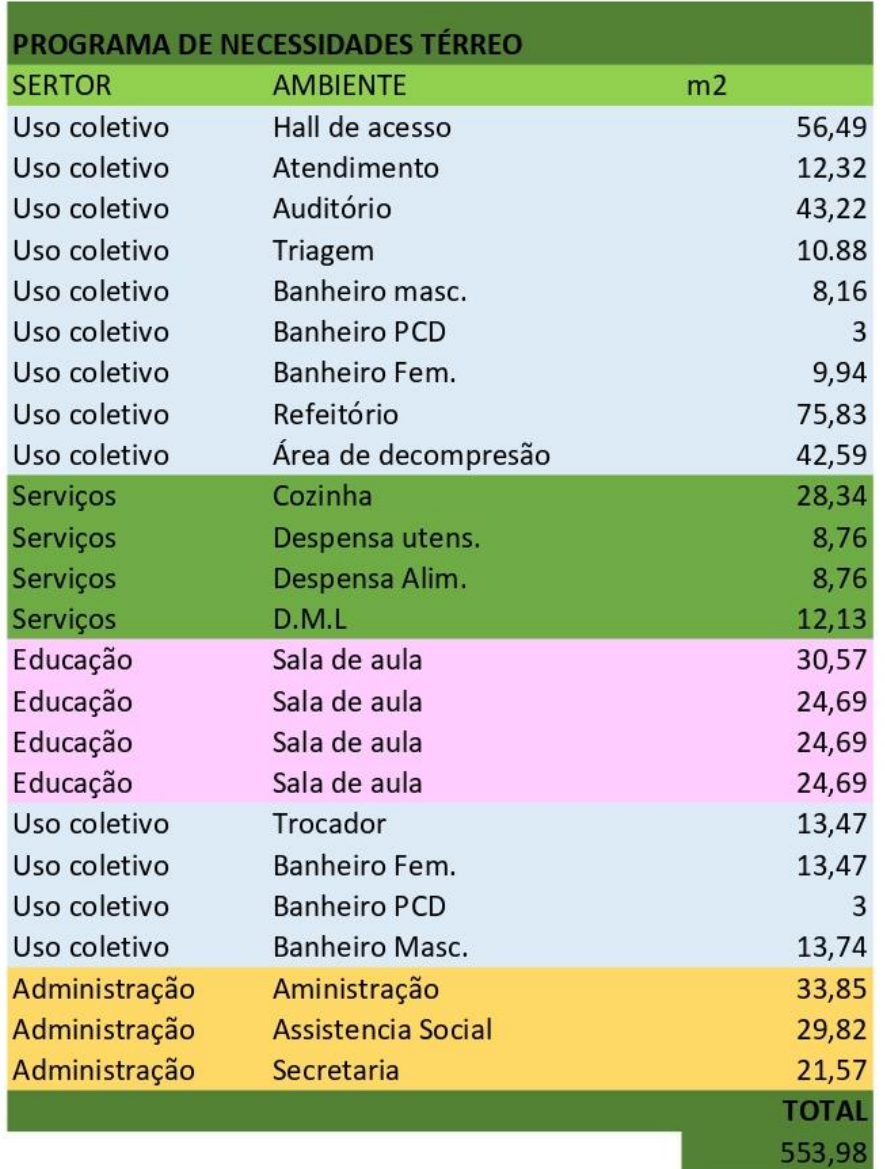

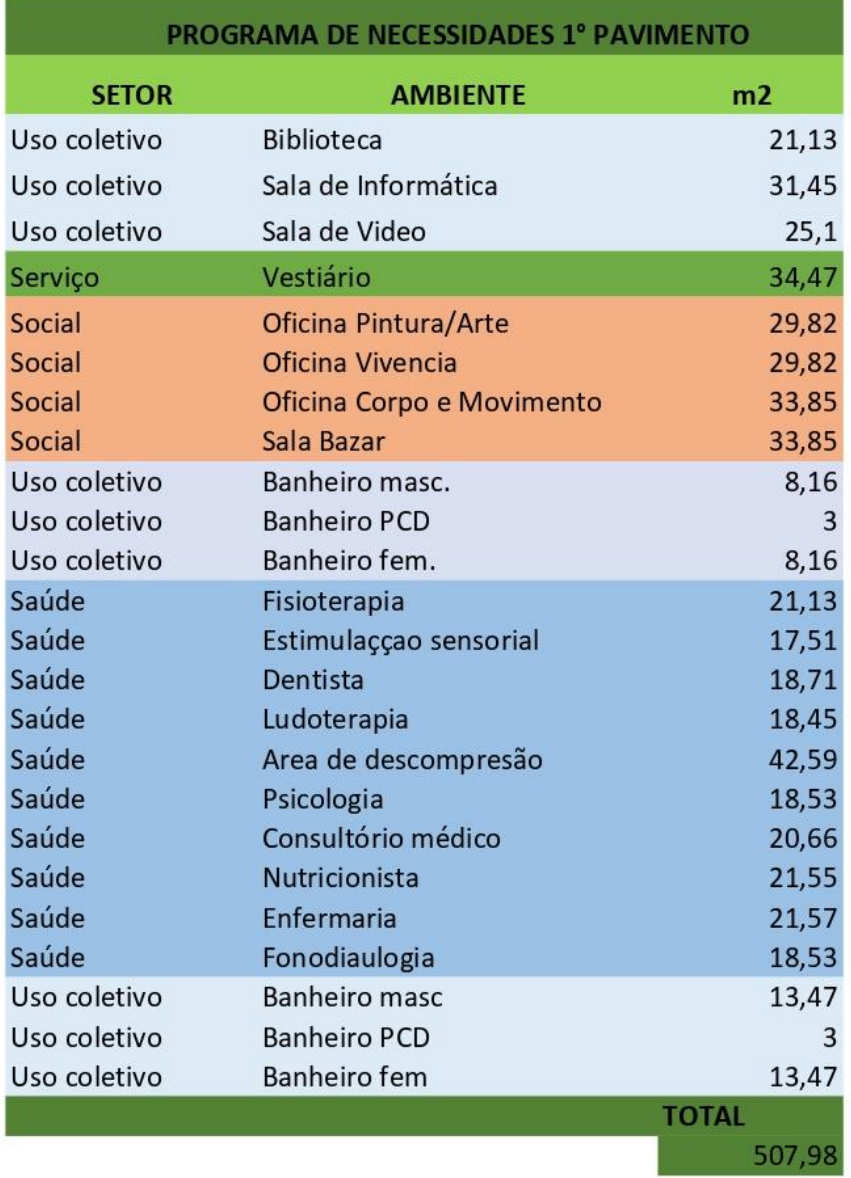

### **7-MATERIALIDADE**

"O material é um elemento decisivo para a construção, pois com os materiais inadequados serão obtidos edifícios defeituosos e com materiais pobres, não se consegue depurados obras arquitetônicas" (PAREDES,1974)

A materialidade escolhida interfere diretamente no poder aquisitivo da instituição, devido a instituição não poder abusar nos gastos, sendo eles considerados desnecessários a escolha foi por materiais mais em conta e de fácil manejo

o primeiro item a ser escolhido para trabalhar foi a madeira ecológica, que é um material sustentável de alta resistência e durabilidade contribuindo também para o meio ambiente e custo benefício além de possibilitar um a estética muito plausível e um conforto térmico para a edificação

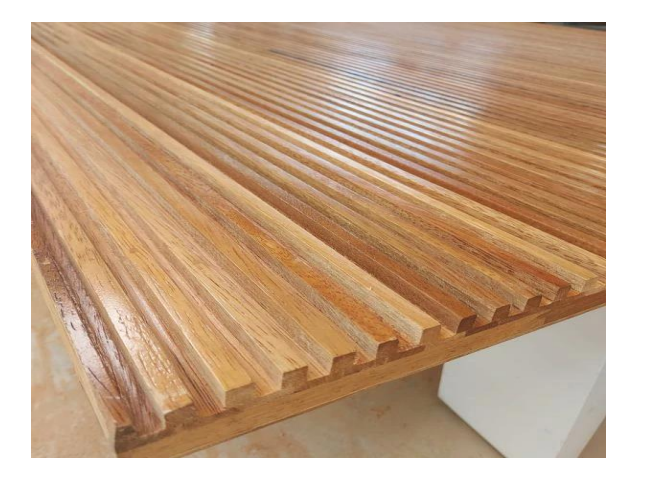

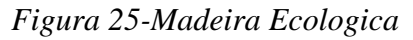

*Figura 26-Concreto*

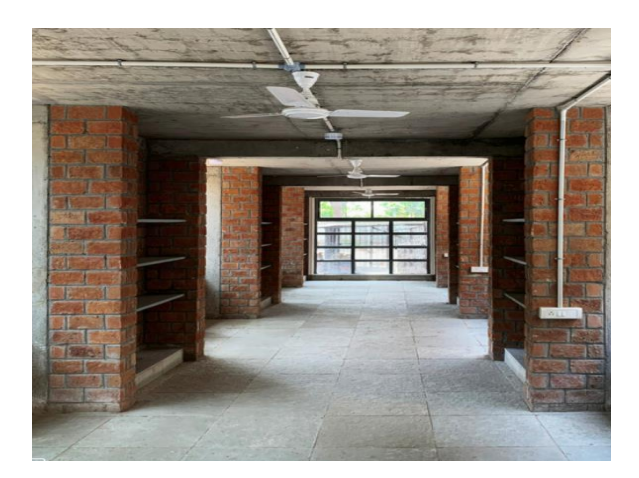

Como citado no referencial de obras análogas, a materialidade e a combinação dos materiais é possível chegar em um conjunto agradável.

O segundo item refere-se ao concreto armado sendo que hoje ainda é o meio mais barato de se trabalhar e de mão de obra mais fácil de encontrar e mais barata

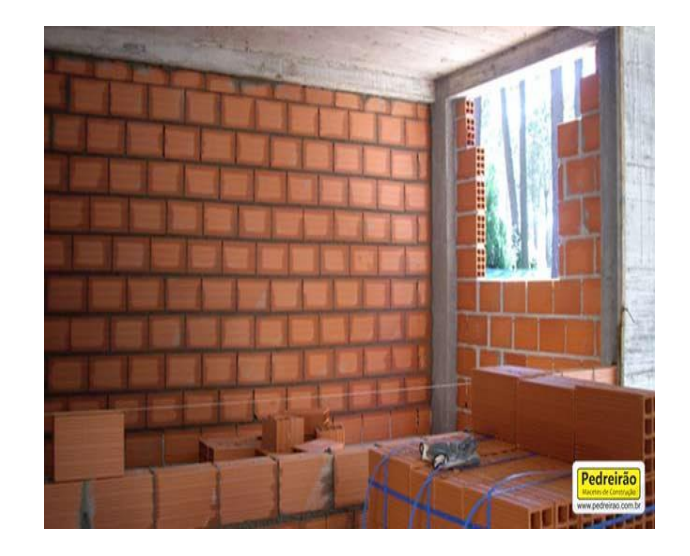

*Figura 27-Alvenaria*

*Figura 28- Vidro*

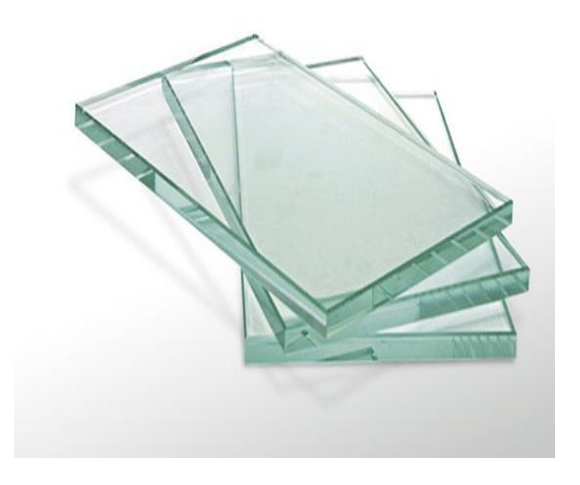

E o terceiro é o vidro que possibilita a entrada de sol, iluminação natural evitando assim que o uso de lâmpadas acesa o dia todo, trazendo a sensação de conforto e sofisticação para a edificação.

### **8-FLUXOGRAMA**

O fluxograma foi dado pela distribuição dos ambientes de forma que a setorização seja individual, mas que todos sejam de fácil acesso a todas as alas pois como a instituição e um grupo e os alunos e usuários usufruam dos espaços e atendimentos, que seja de forma acessível e próxima, onde todos tenham uma visibilidade geral para auxiliar nos cuidados com os alunos e usuários

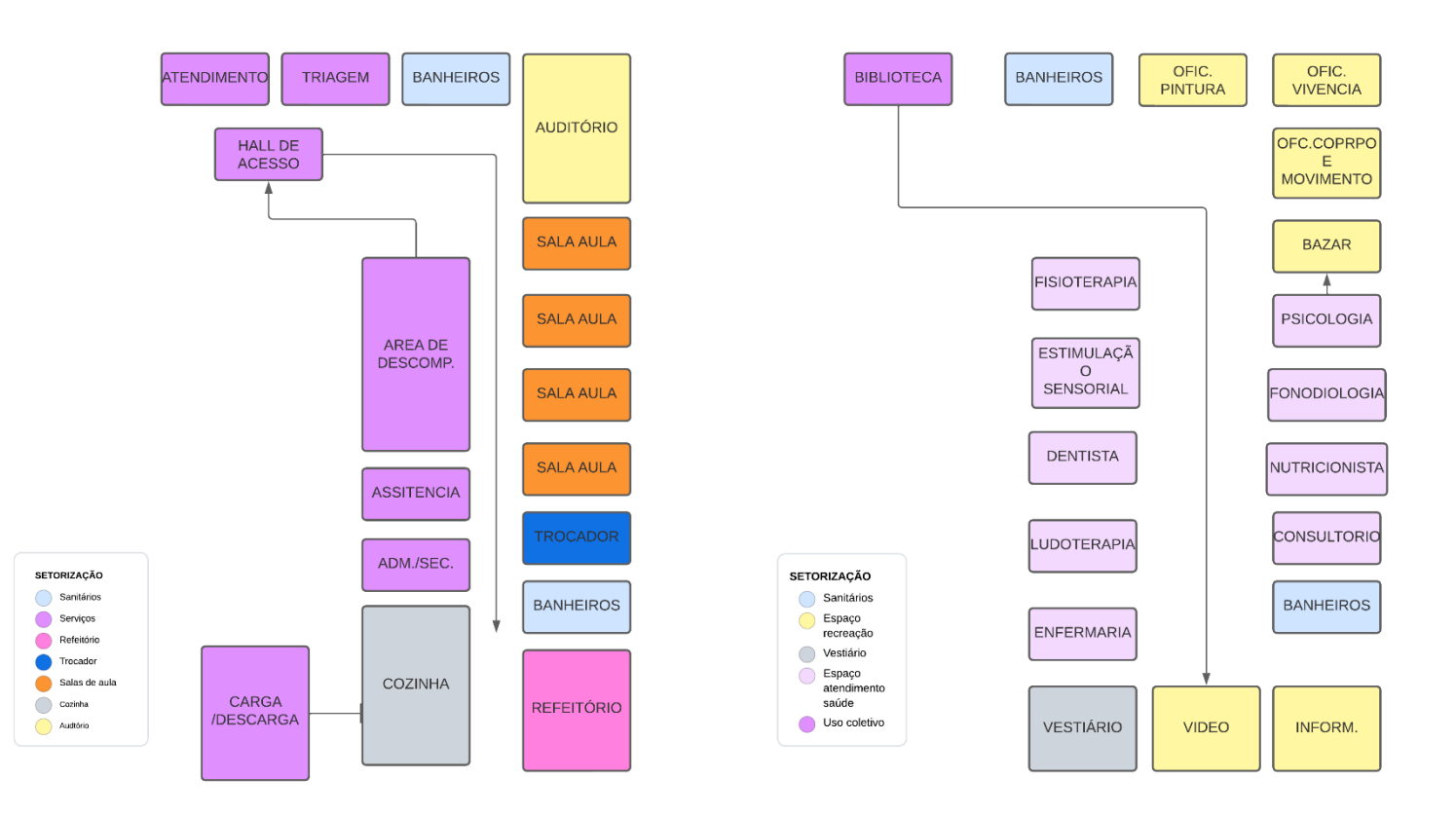

### *Figura 29- Fluxograma*

foi conduzido de forma em que os setores não fossem de fácil acesso,sabemos que alguns alunos e usuários de uma APAE possuem limitação na condição física e ou motora, foi pensado para facilitar os acessos de quem conduz e precisa acessar os ambientes.

Fazendo com que os ambientes de cada setor fiquem mais próximos de áreas em que são usadas com mais frequência e que não seja tão cansativo para ambos.

### **9-SETORIZAÇÃO**

A setorização foi dada em busca de acessibilidade geral dos ambientes de acordo com as necessidades diárias;

Sabemos que sempre há novos desafios diariamente, porém é possível os tornar mais fáceis através da setorização funcional, garantindo a privacidade e particularidade de cada um, facilitando a circulação e otimizando o uso dos espaços.

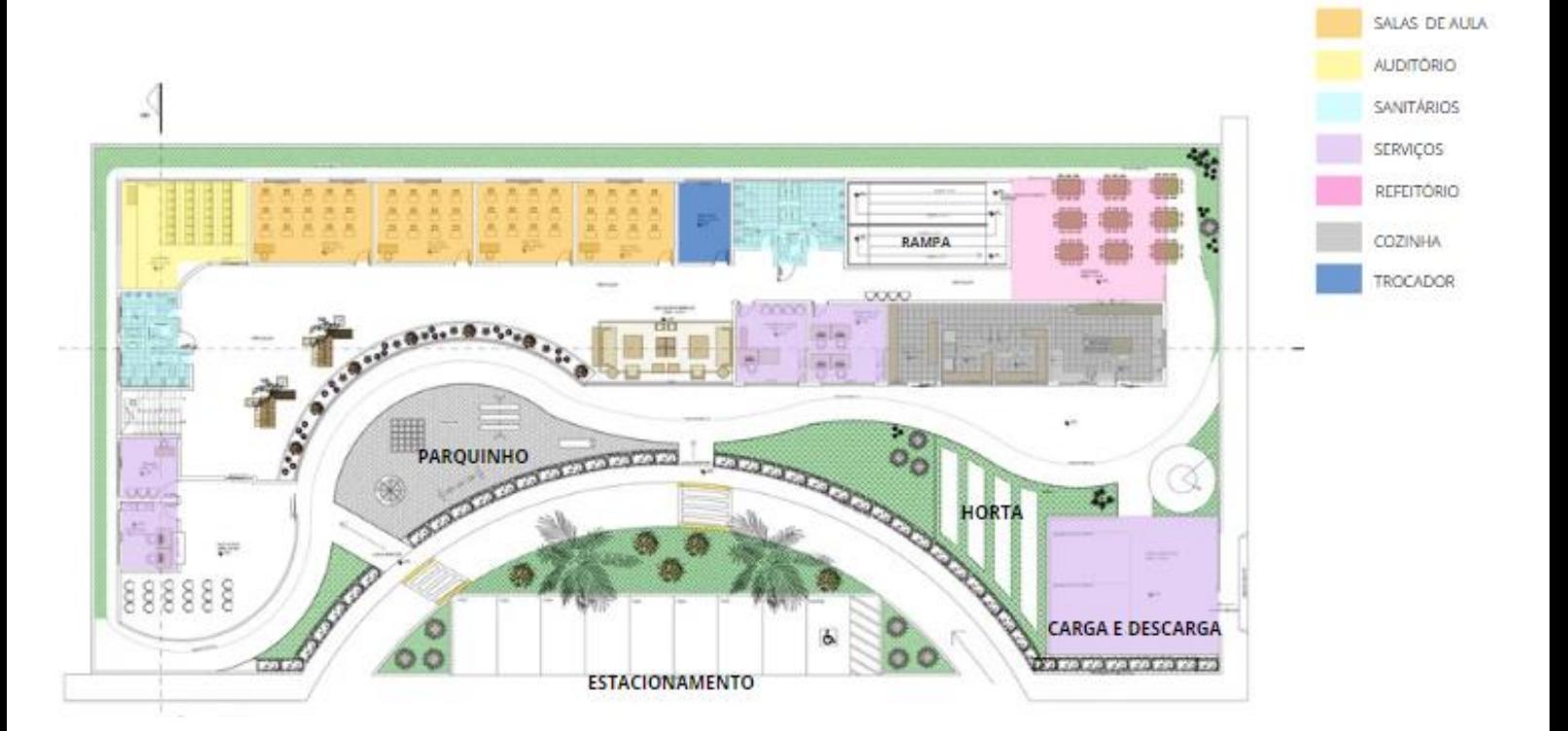

*Figura 30 - Setorização*

*Figura 31- Setorização*

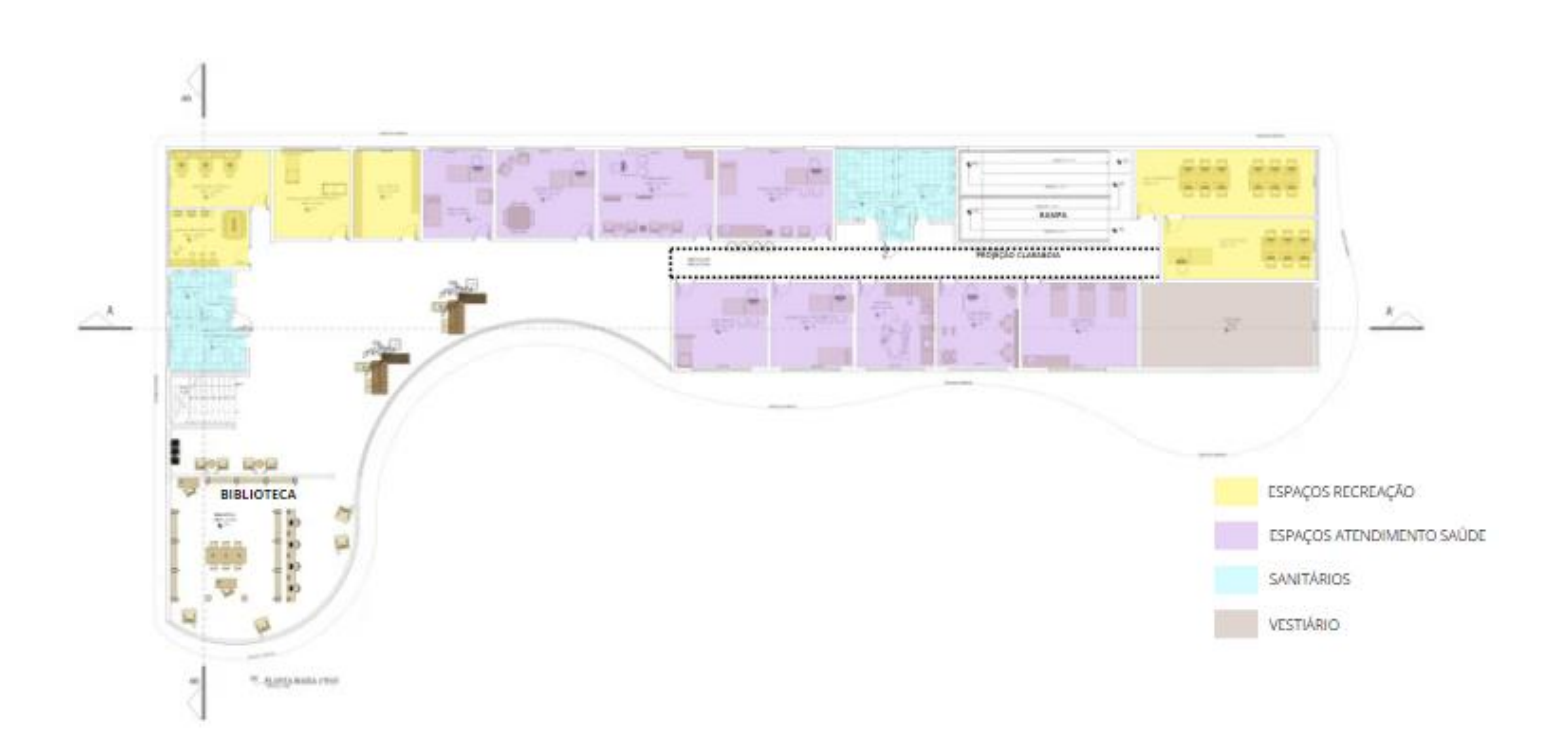

# **10-IMPLANTAÇÃO**

*Figura 33- implantação*

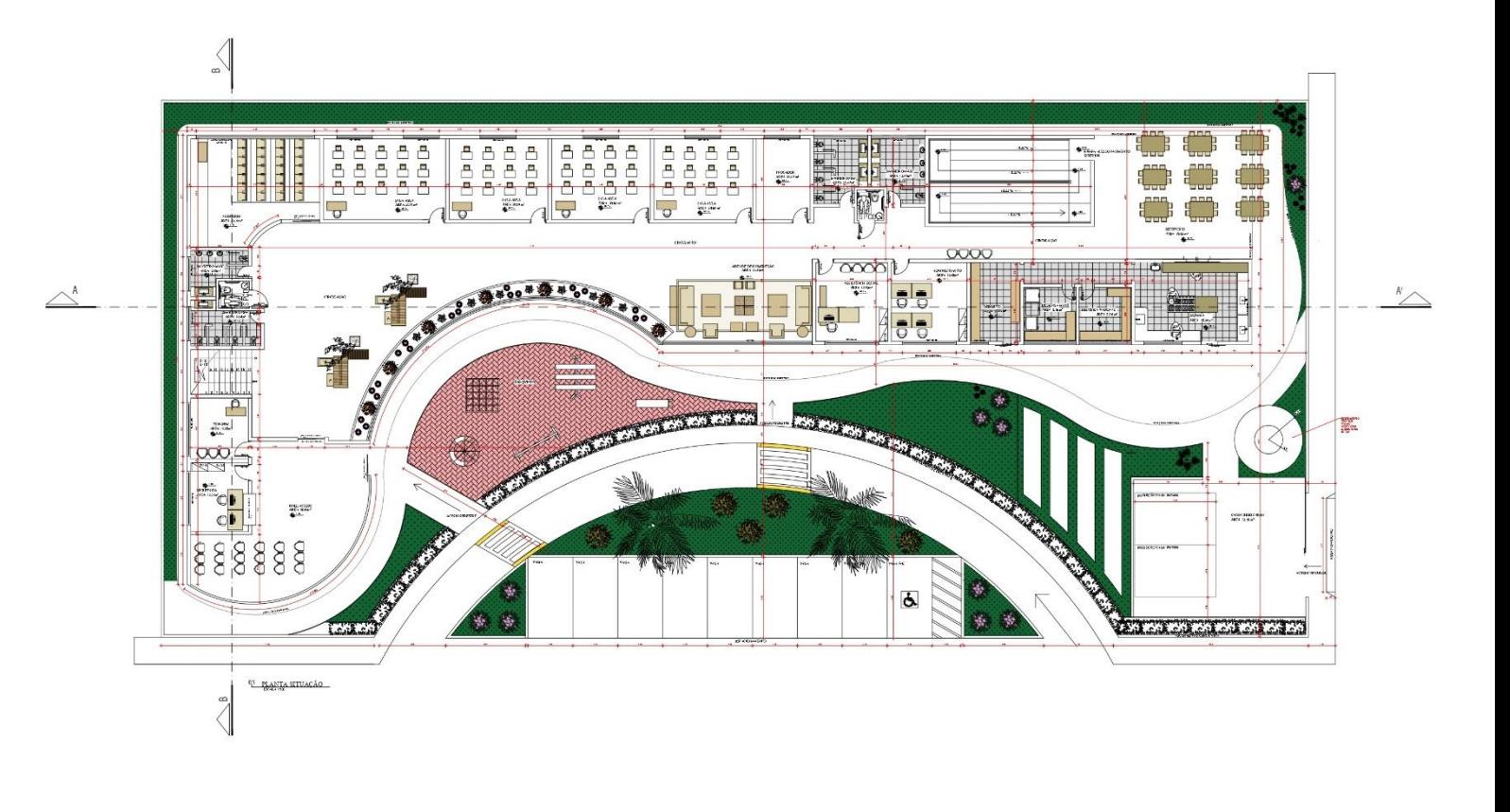

# *Figura 34-volumetria*

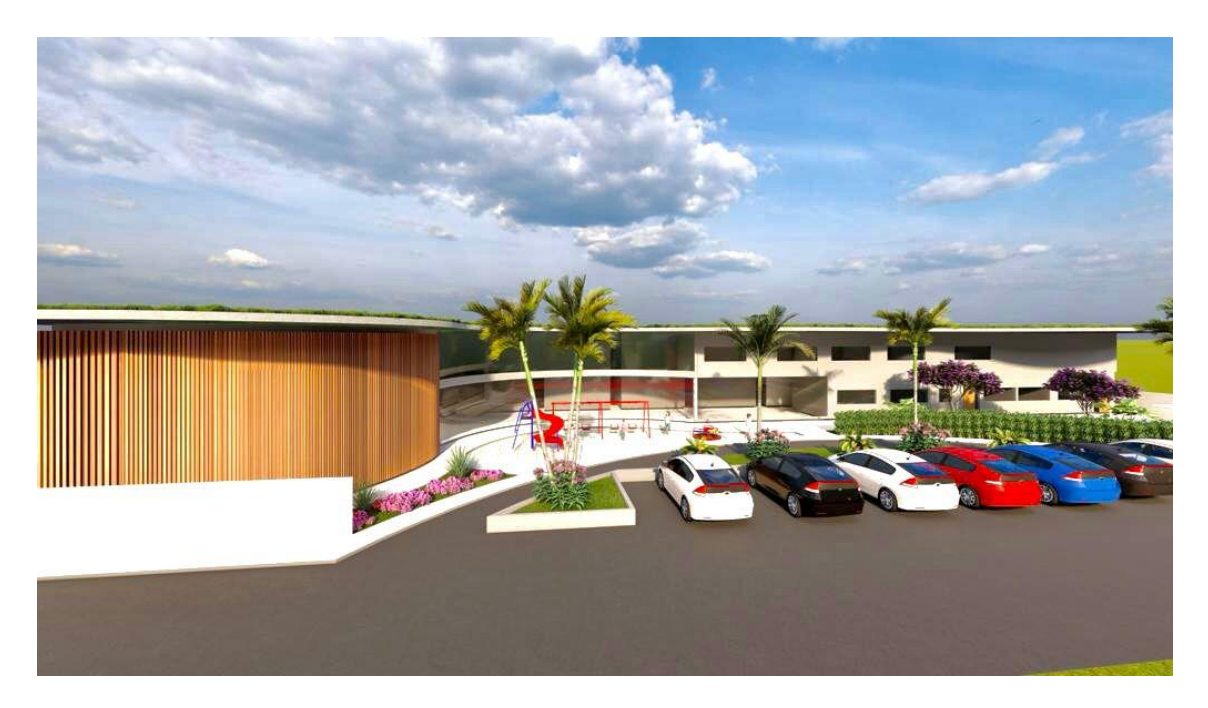

*Figura 35- volumetria*

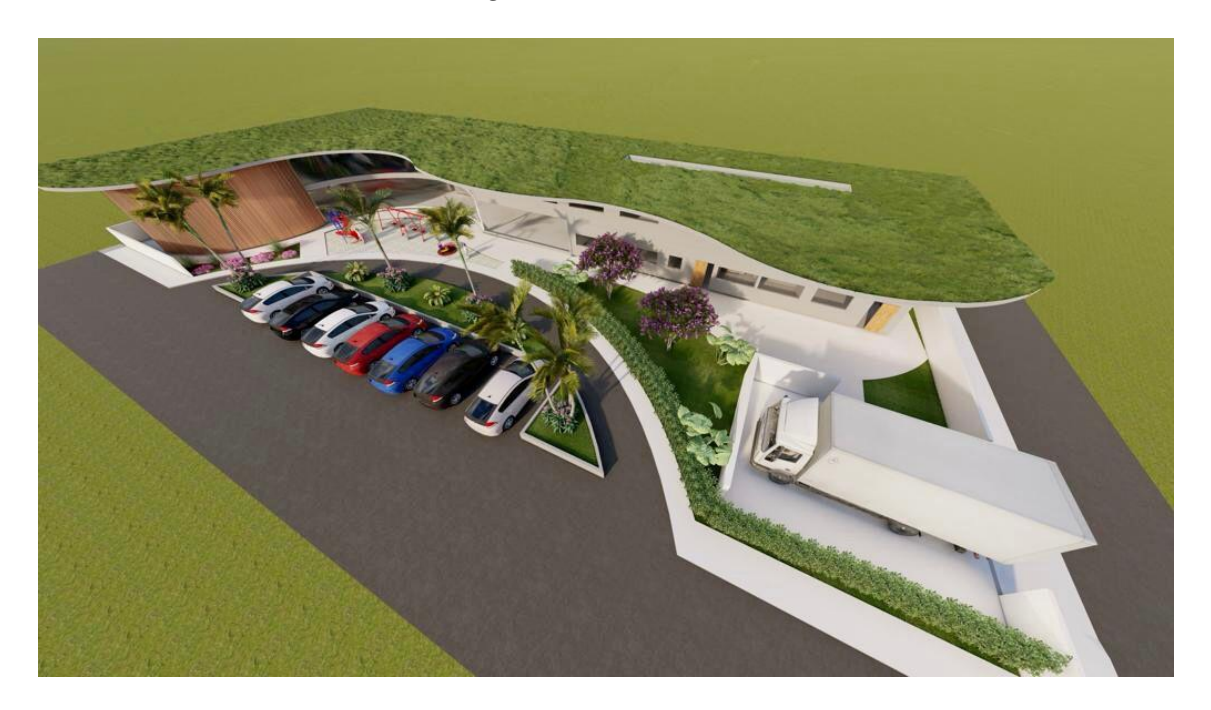

### **11-ANÁLISE FINAL**

Este trabalho surgiu a partir de presenciar a necessidade de atendimento para pessoas com deficiência na região de São Joaquim de Bicas, sugere a implantação novamente da instituição uma vez que já houve e não evoluiu por má gestão, desta vez propondo da maneira correta para que os maiores interessados sendo as pessoas que estão em casa regredindo por falta de atendimento não saiam mais prejudicados ainda.

A nova instituição atenderá os mesmos de forma que contribua para o'desenvolvimento de forma que dê suporte não só para os usuários mas também suas famílias, conhecendo o trabalho desenvolvido por todas as APAES não tive dúvidas que seria a melhor proposta, conhecendo os percalços que cada família passa a ter um a pessoa que necessita de cuidados especiais e não tem assistência é muito frustrante e me despertou esse interesse em propor o tema.

### **REFERÊNCIAS**

<https://www.dijklander.nl/over-ons/historie>

[https://www.archdaily.com.br/br/996123/reforma-do-hospital-dijklander-bureau-ira](https://www.archdaily.com.br/br/996123/reforma-do-hospital-dijklander-bureau-ira-koers-plus-studio-roelof-mulder)[koers-plus-studio-roelof-mulder](https://www.archdaily.com.br/br/996123/reforma-do-hospital-dijklander-bureau-ira-koers-plus-studio-roelof-mulder)

<https://www.archdaily.com.br/br/998321/hostel-dos-estudantes-studioboxx> <https://www.76a.arq.br/apae-bento-goncalves-1>

[https://leouve.com.br/geral/educacao/bento-goncalves-inaugura-esta-semana-apae-que](https://leouve.com.br/geral/educacao/bento-goncalves-inaugura-esta-semana-apae-que-e-modelo-nacional)[e-modelo-nacional](https://leouve.com.br/geral/educacao/bento-goncalves-inaugura-esta-semana-apae-que-e-modelo-nacional)

<https://site.siteargus.com.br/714/institucional/contato.asp>

https://www.nbnoticias.com.br/noticia/15241/bento-goncalves-tera-uma-das-apaesmais-modernas-e-aparelhadas-do-brasil

[http://www.ipatrimonio.org/sao-joaquim-de-bicas-folia-de-reis-de-tereza](http://www.ipatrimonio.org/sao-joaquim-de-bicas-folia-de-reis-de-tereza-cristina/#!/map=38329&loc=-20.04153201152287,-44.25731972770212,17)[cristina/#!/map=38329&loc=-20.04153201152287,-44.25731972770212,17](http://www.ipatrimonio.org/sao-joaquim-de-bicas-folia-de-reis-de-tereza-cristina/#!/map=38329&loc=-20.04153201152287,-44.25731972770212,17)

https://www.saojoaquimdebicas.mg.gov.br/

<https://cidades.ibge.gov.br/brasil/mg/sao-joaquim-de-bicas/pesquisa/23/26170>

[https://moovitapp.com/index/pt-br/transporte\\_p%C3%BAblico-](https://moovitapp.com/index/pt-br/transporte_p%C3%BAblico-S%C3%A3o_Joaquim_De_Bicas-Belo_Horizonte-site_14610423-843)[S%C3%A3o\\_Joaquim\\_De\\_Bicas-Belo\\_Horizonte-site\\_14610423-843](https://moovitapp.com/index/pt-br/transporte_p%C3%BAblico-S%C3%A3o_Joaquim_De_Bicas-Belo_Horizonte-site_14610423-843)